#### DOCUMENT RESUME'

ED 107 922  $CE\ 004\ 042$ 

PUB DATE [75]

AUTHOR Cameron, Walter A., Comp.; And Others'<br>TITLE Guide to Junior High INFOE. **TITLE 6uide to Junior High INFOE.<br>INSTITUTION Tennessee State Board for Vo** Tennessee State Board for Vocational Education.

Nashville.; Tennessee Univ., Knoxville. Occupational Research and Development Coordinating Unit.<br>[75]

NOTE 95p.; For Elementary IiroR, see CE 004 040;' for Secondary INFOE, see CE '004 041; for Teacher's Guide, see CE 004 043

EDRS PRIĆE

EDRS PRIČE MF-\$0.76 HC-\$4.43 PLUS POSTAGE<br>DESCRIPTORS + + Career Awareness: \* Career Edu \*Career Awareness; \*Career Education; Career Exploration; Cluster Grouping; Indexes (Locaters); Instructional Materials; Interest Tests; \*Junior High Schools; Learning Activities; Microfila: \*Occupational Clusters; Occupational Information; \*Teaching Guides; Vocational Development IDENTIFIERS Information Needed for Occupational Exploration / - \*Junior High INFOE; Tennessee

#### ,ABSTRACT

The junior high INFOE (Information Needed'For Occupational Exploration -- In Depth), program adds career concepts and an- 'occupational information system to a K-14 career information program. The guide, designed for grades 7-9, contains units covering introductory activities and information on careers and job titles for  $\frac{1}{3}$  $\mathcal{B}_0$  of the 15 career clusters. A proposed pilot study and evaluation' and the description of the overall K-14 program are discussed. The seventh grade clusters are agri-business and natural resources. business and office, communications and media, an& construction. Eighth grade students study health, marketing and distribution, public services, and transportation. Ninth grade students review all eight clusters. The key to the INFOE system is the INFOEscript, a five-page career brief written for each job title that is reproduced on microfilm aperture cards. Genetal/suqqestions for the implementation of INFOE and the directions for using the materials for each grade level are presented. Learning activities have been developed for various subject areas. The alphabetical listing and descriptive information on vocational programs, interest inventories, for the three grades, inventories of career clusters and job titles for both seventh and eighth grades, and word jumbles and crossword puzzles for, the three grades are appended. (JB)

\*\*\*\*\*\*\*\*\*\*\*\*\*\*\*\*\*\*\*\*\*\*\*\*\*\*\*\*\*\*\*\*\*\*\*\*\*\*\*\*\*\*\*\*\*\*\*\*\*\*\*\*\*\*\*\*\*\*\*\*\*\*\*\*\*\*\*\*\*\*\* \* \* Documents acquired by ERIC include many informal unpublished \* .<br>\* materials not available from other sources. ERIC makes every effort \* to obtain the best copy available! nevertheless, items of marginal \* reproducibility are often encountered and this affects the quality \* of the microfiche and hardcopy reproductions:ERIC makes available<br>> \* via the ERIC Document Reproduction Service (EDRS). EDRS is not \*'responsible for, the quality of the original document. Reproductions \* \* sup flied by EDRS are the best that can be made frde the original. \*\* \*\*\*\*\*\*\*\*\*\*\*4\*\*\*\*\*\*\*\*\*\*\*\*\*\*\*\*\*\*\*\*\*\*\*\*\*\*\*\*\*\*\*\*\*\*\*\*\*\*\*\*\*\*\*\*\*\*\*\*\*\*\*\*\*\*\*\*\*\*\*

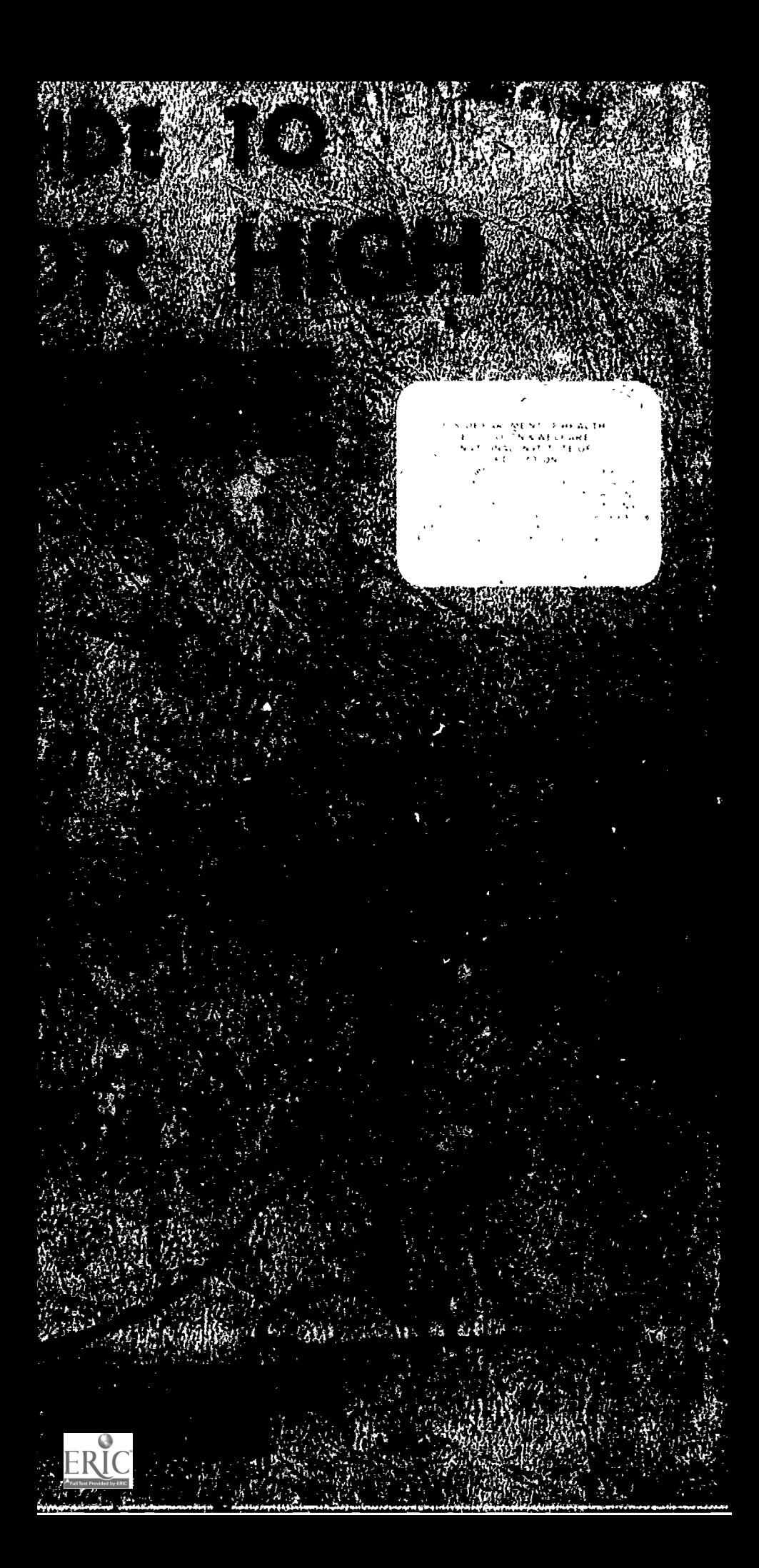

## GUIDE TO  $\ddot{\phantom{1}}$ JUNIOR HIGH INFOE

ED10792

Compiled by

Walter A. Cameron Dulcie L. Peccolo Janet C. Beill

Tennessee Research Coordinating Unit University of Tennessee College of Education

 $\zeta$ 

and

Tennessee State Board for Vocational Education Sam H. Ingram, Executive- Officer Nashville, Tennessee 37219

3

ti

# TABLE OF CONTENTS

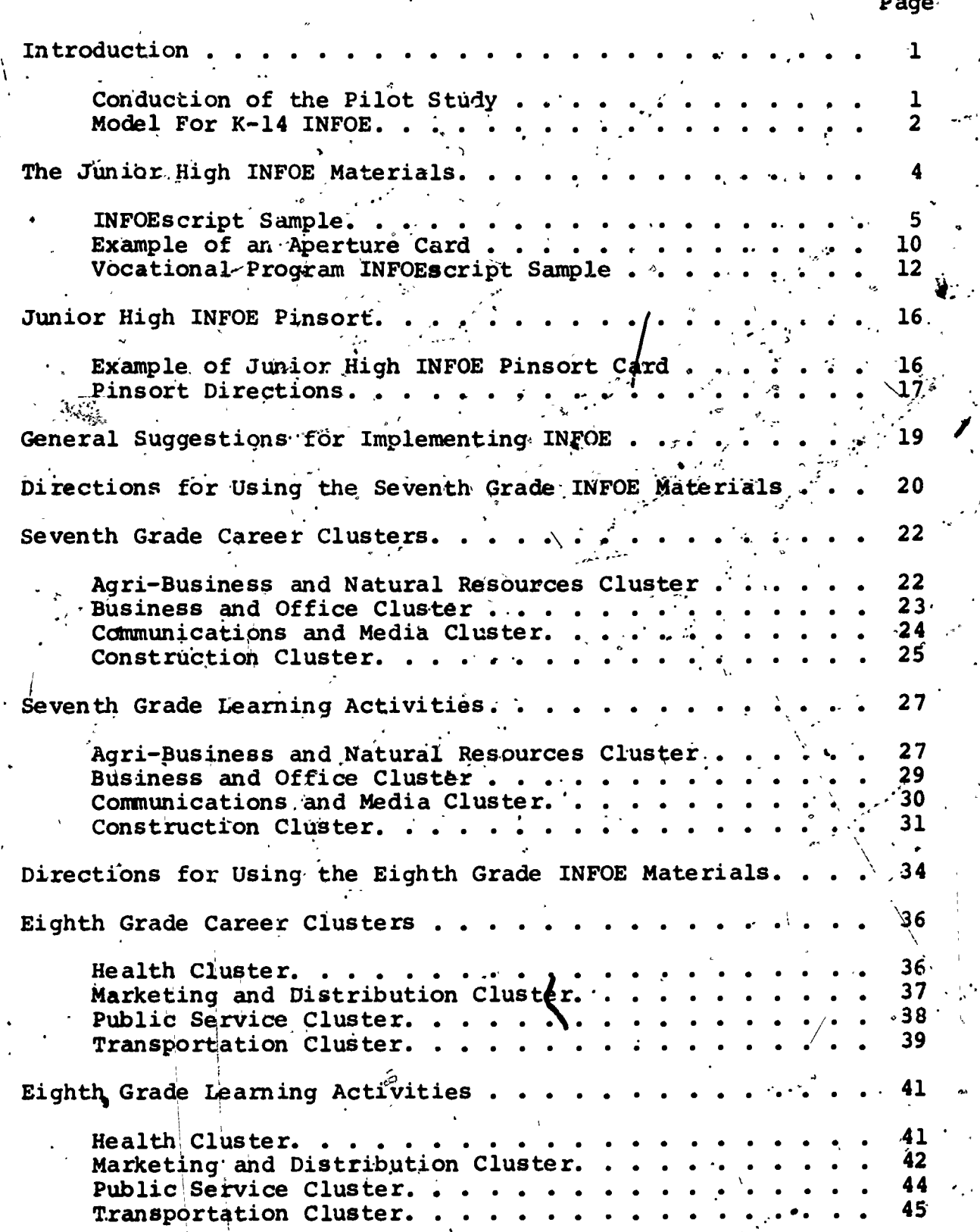

ii

 $\mathbf{F}$ 

ERIC

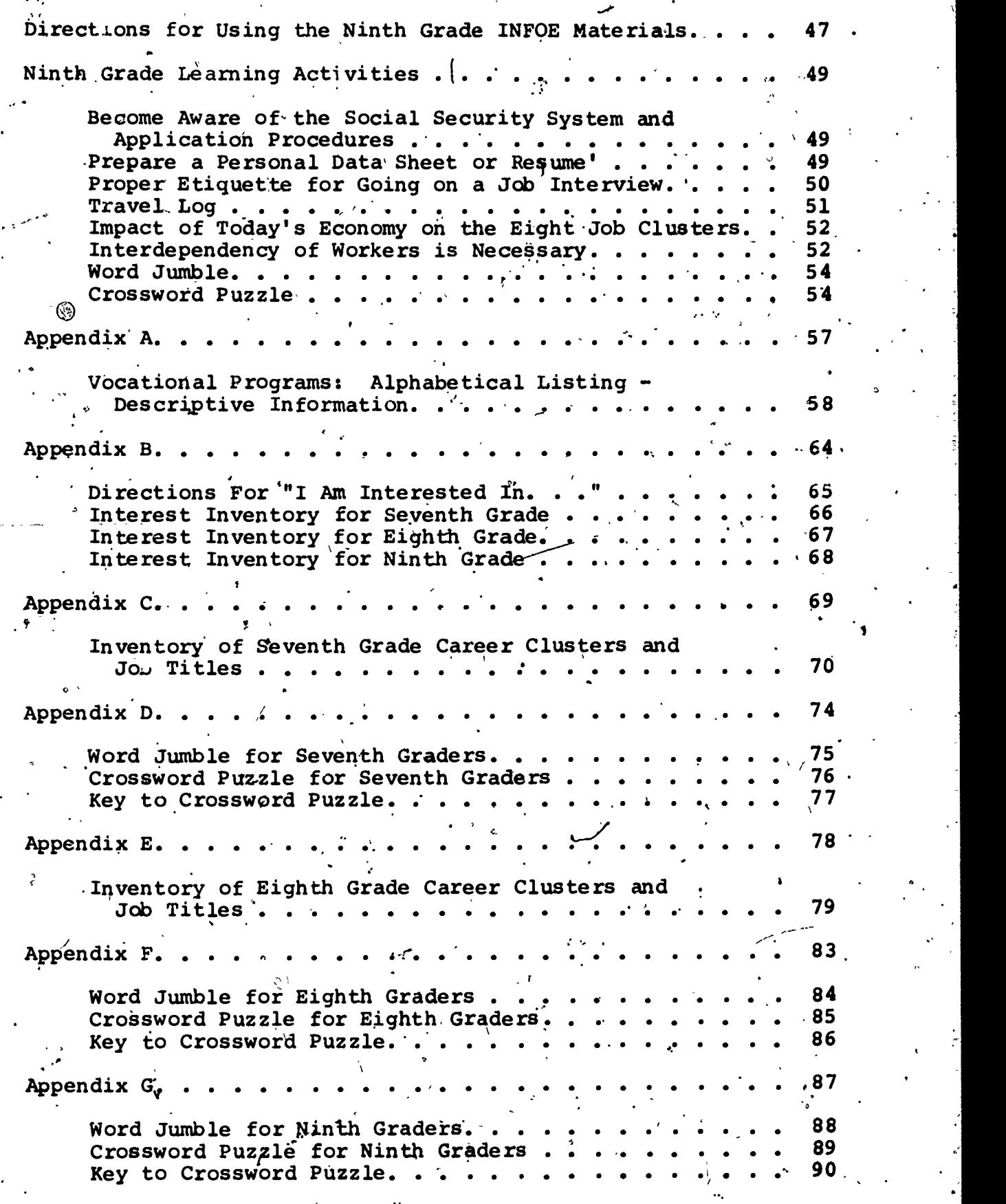

 $\bar{\mathbf{C}}$ 

iii

O

 $\cdot$  5

 $\mathbf{r}$ 

 $\mathbf{I}$ 

#### INTRODUCTION

Junior High INFOE (Information Needed For Occupational Exploration - In Depth) is one of the four components of an occupational information' system for grades K-14. For an overall view of the proposed K-14 model, see page 2.

Junior High INFOE is designed to provide seventh, eighth, and ninth grade students with in depth exploration of career $\frac{1}{r}$ clusters; job titles and major vocational programs. The key to Junior High INFOE is the career brief, a five-page description of specific occupational titles and of career clusters. This five-page brief will be reproduced in 'the form of a microfilm aperture card. In addition to the career briefs, four-page Offered in Tennessee are provided in the form of microfilm . The contract of the contract of the contract of the contract of the contract of the contract of the contract of the contract of the contract of the contract of the contract of the contract of the contract of the contrac vocational program briefs which describe the vocational.progiams aperture cards.

The completed Junior High INFOE kit will consist of information on 15 career clusters, information on 360 job-titles, information on 50 vocational programs, a pin-sort interest exploration deck and a teacher-counselor's guide which explains how to use the kit. During the pilot study materials for a total of eight career clusters (a total of 192 job.titles) will be tested in selected schools.

Conduction of the Pilot Study

The Junior High INFOE pilot study will be conducted during the period of February 17, 1975, to May 15, 1975. The purpose

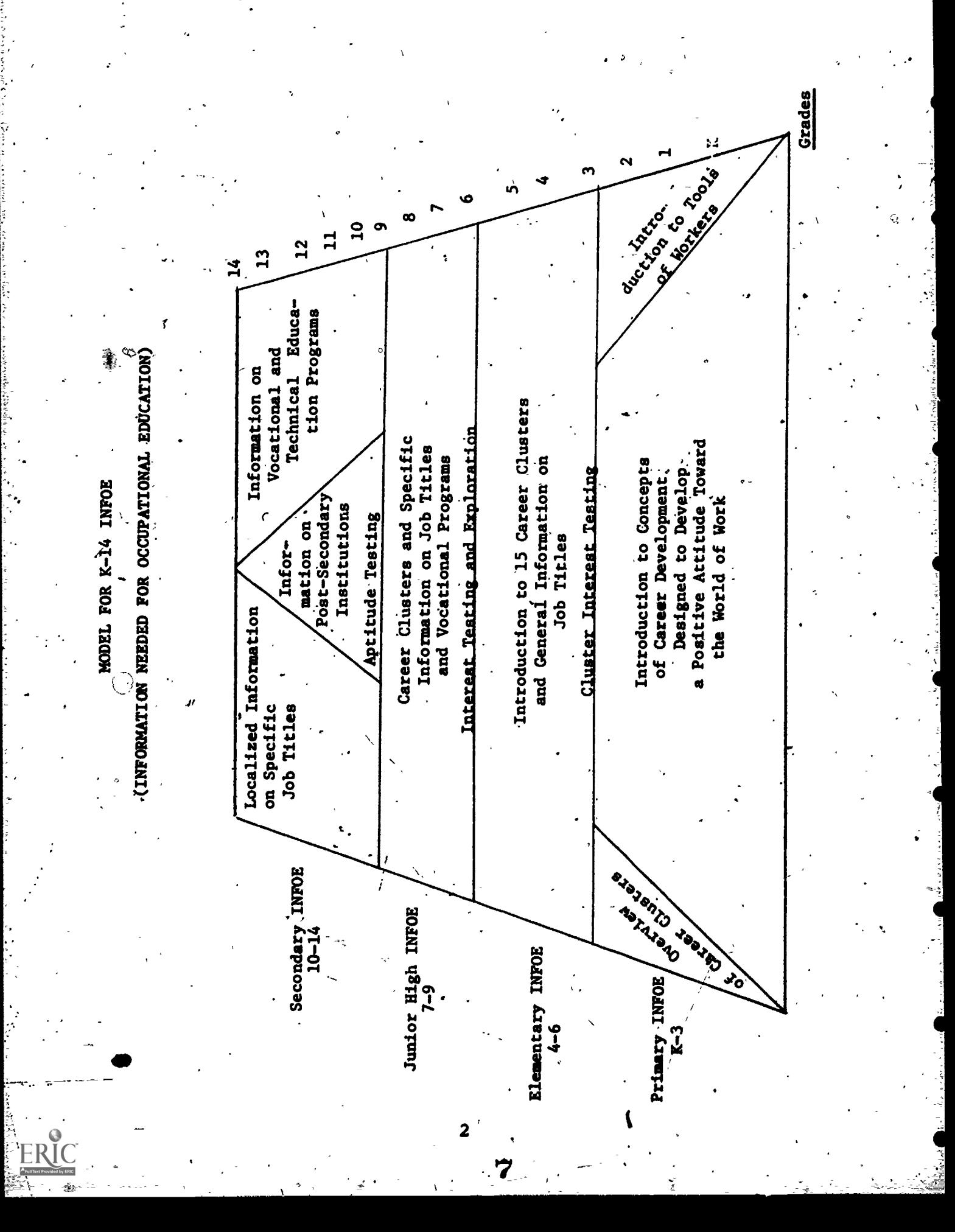

of the pilot study is to provide evaluation data to be used in making the INFOE materials more effective.

In order to, evaluate the INFOE materials, teachers and/or `counselors will be asked to complete a questionnaire on their reactions to the use of the materials. In addition, students will be tested in May on their knowledge about the world of work. For comparison purposes, a group of students (control group)  $-$ 6 who have not used the materials will be tested. Therefore, the participation, of a neighboring school to serve as the control for each participating school will be needed.

The project staff will be making on-site visits to participating schools  $\Delta$ wing March and April. At least one visit will be made to each school for the purpose of obtaining informal feedback from teachers, counselors, and students on the use of the INFOE materials. In addition, visits will be made in May // for the purpose of administering reaction questionnaires to teacher's and job knowledge tests to students.

3

r die 19de eeu n.C. Suite de geleg van die geleg van die geleg van die geleg van die 19de eeu n.C. Suite de geleg

-4

#### THE JUNIOR HIGH INFOE MATERIALS

-.

Junior High INFOE (Information Needed For Occupational Exploration - In Depth) is a career information system designed to help students explore the world of work.

'To make this exploration systematic, INFOE uses the cluster approach. Common work areas are grouped into one of the fifteen career clusters identified by the U.S. Office of Education. Each cluster is then broken down into small groups of closely related careers. The smaller groups within each cluster are called job families. INFOE shows this relationship between the job families ° in the career clusters by the picture of a tree and its fruit. The tree represents the large career cluster and the fruit/depicts the job families. Each cluster in INFOE is introduced with the cluster tree and its job families.  $\mathcal{Q}$  and  $\mathcal{Q}$ 

For the pilot study of Junior High INFOE eight of the fifteen U.S.O.E. career clusters have been selected. The seventh grade clusters are Agri-Business & Natural Resources, Business & Office, Communications & Media, and Construction. Eighth grade students will study the Health, Marketing & Distribution, Public Services, and Transportation clusters. Ninth grade students will review all eight clusters.

Each cluster consists of 25 cards; a cluster introduction and 24 job titles. The key to INFOE is the INFOEscript, a five-page career brief written for each job title ,(see attached example on page 5). Each career brief is reproduced photographically on a microfilm aperture card. The aperture card is a computer card

# **INFOE**

## INFORMATION NEEDED FOR OCCUPATIONAL EXPLORATION=-IN..DEPTH

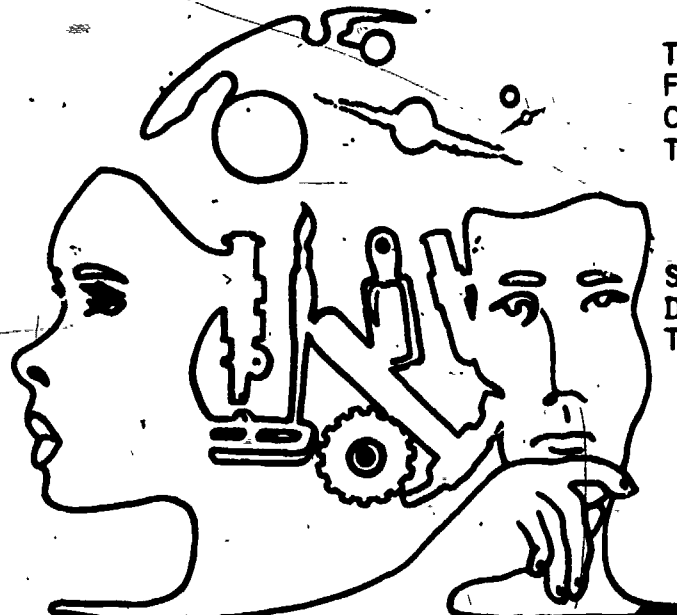

TENNESSEE RESEARCH COORDINATING UNIT FOR VOCATIONAL EDUCATION COLLEGE OF EDUCATION THE UNIVERSITY OF TENNESSEE

'(In Cooperation With)

STATE DEPARTMENT OF EDUCATION DIVISION OF VOCATIONAL TECHNICAL EDUCATION

D.O.T. 379.168

## WILDLIFE OFFICER

WILDLIFE OFFICERS ENFORCE LAWS SO WILDLIFE IS PROTECTED. THIS WILDLIFE INCLUDES BIRDS, FISH, AND ANIMALS. WILDLIFE OFFICERS ALSO  $\boldsymbol{c}$  and  $\boldsymbol{c}$ CHECK ON REPORTS OF FISH AND GAME LAW CRIMES.

-16

FRIC

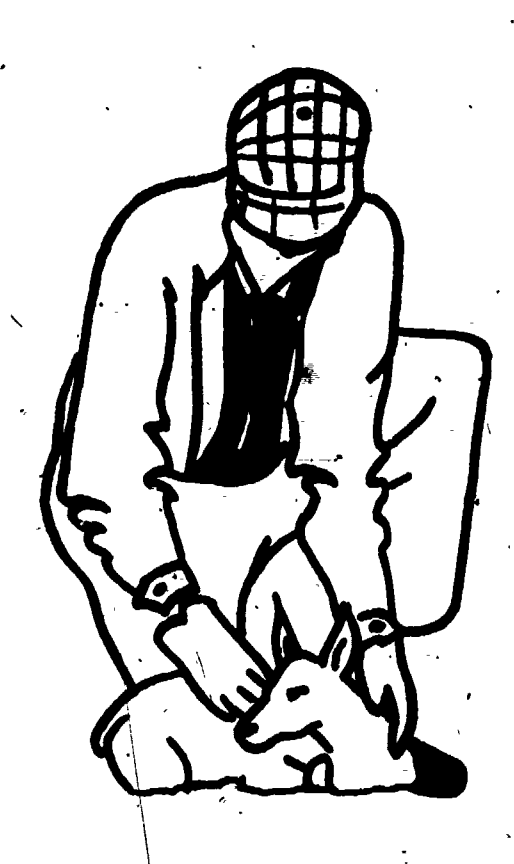

## PERSONAL' TRAITS-

#### YOU SHOULD:

"BE ABLE TO GET ALONGIWITH ALL. .TYPES OF PEOPLE "BE KIND TO ANIMALS BE ABLE TO CARRY OUT THE LAWS OF

PAGE 2<br>D.O.T. 379.168

## PHYSICAL TRAITS

YOU SHOULD:

HAVE GOOD EYESIGHT HAVE GOOD USE- OF HANDS, FINGERS, AND ARMS *9* "BE IN GOOD PHYSICAL CONDITION

IREMEN  $\cdot$  . The AREA  $\cdot$  REQUIREMENT:

 $J$  0  $B$ 

6

FOR

THIS

## **ABILITIES**

#### YOU SHOULD:

 $*$ BE ABLE TO MAKE QUICK  $\sim$ <br>DECISIONS  $\overline{C}$ BE ABLE TO THINK FOR  $\overline{C}$  $\lambda$ ion and  $\lambda$ YOURSELF "BE ABLE TO WORK ALONE

.

## **INTERESTS**

YOU SHOULD:

BE INTERESTED IN NATURE AND OUTDOORS !BE INTERESTED. IN -WILDLIFE

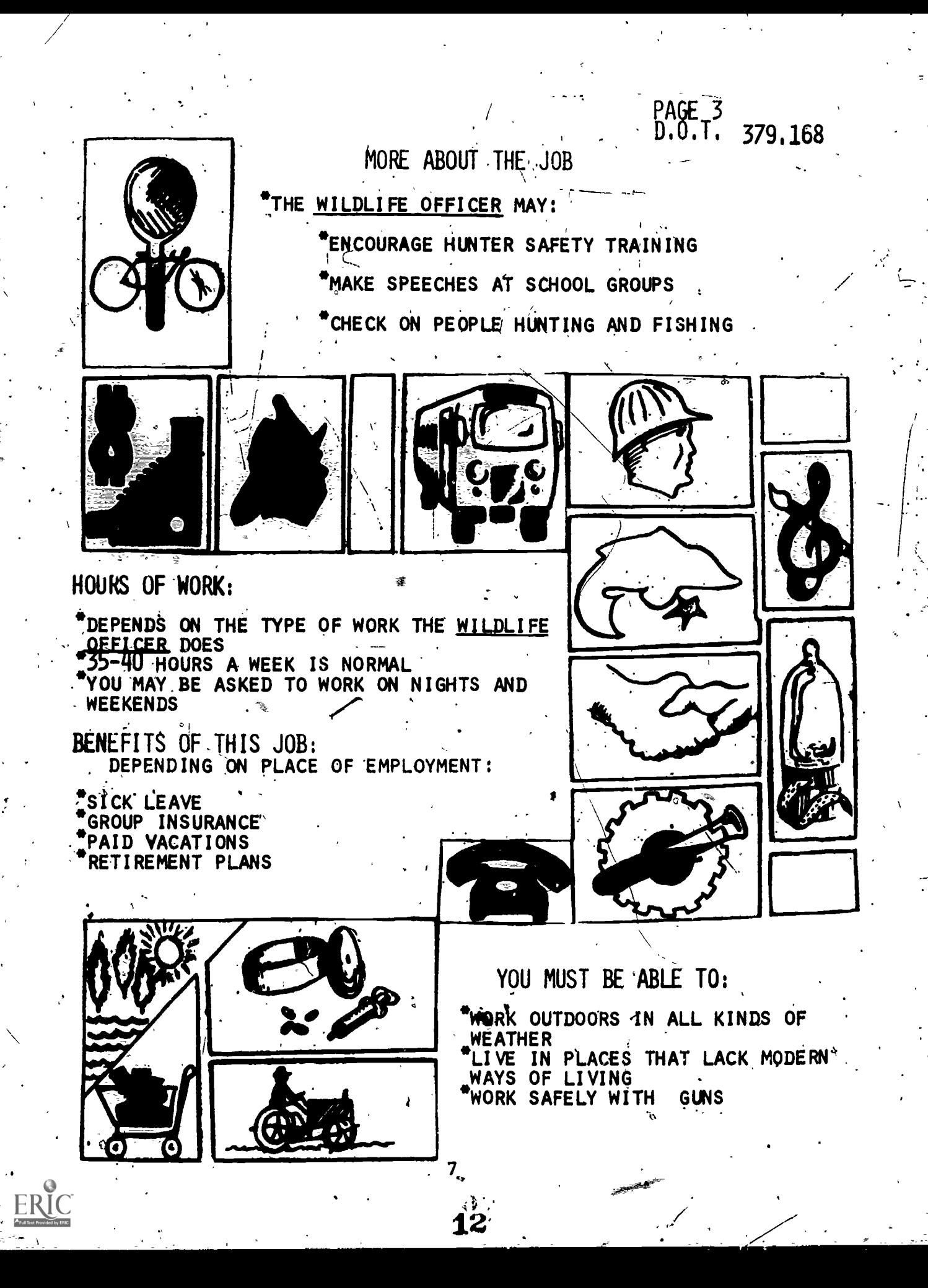

# PAGE 4<br>D:0.T. 379.168

## SALARY INFORMATION

 $\circ$  and  $\circ$ 

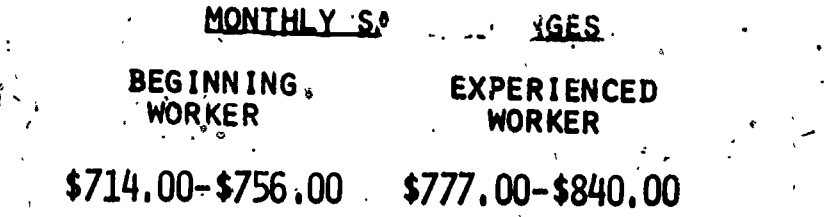

## JOB OPPORTUNITIES

\*THERE ARE'A,FEW OPENINGS WITH,FEDERAL AGENCIES ;'

 $\frac{1}{2}$ 

PAY GNEGK

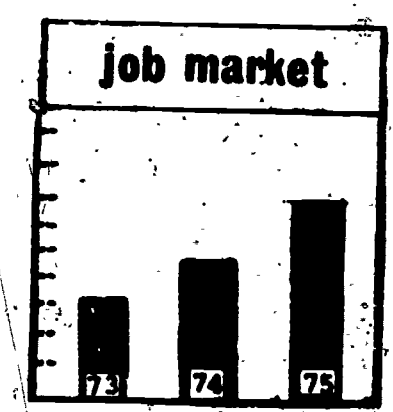

## OPPORTUNITIES FOR ADVANCEMENT'\

 $\mathbf{a}$ 

13.

\*OPPORTUNITIES ARE NOT VERY .GOOD, BECAUSE THE FIELD IS :STILL.NEW

\*MORE TRAINING IS NEEDED FOR ADVANCEMENT

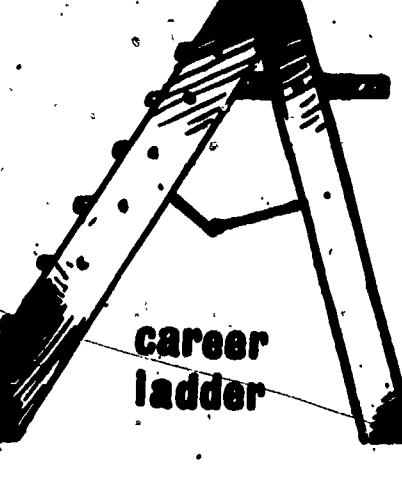

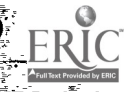

## PAGE 5<br>D.O.T. 379.168

4

## 1-DUCATIONAL PREPALATION AND TRAINING

## EDUCATIONAL REQUIREMENTS

 $\mathbf A$  degree from college in wildlife or related fields of study  $\mathbf A$ IS-REQUIRED : 3

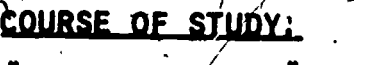

"HIGH SCHOOL: "SCIENCE

ZOOLOGY -BOTANY

 $\mathcal{I}$  and  $\mathcal{I}$ 

\*COLLEGE:

 $\hat{\mathcal{L}}$ 

 $\sim$   $\sim$ 

ERIC

WILDLIFE :FORESTRY AGRICULTURE

1. **1. 1. 1. 1. 1. 1. 1. 1. 1. 1.** 

## EDUCATIONAL OPPORTUNITIES

\*COURSES IN THE'SCIENCES WILL BE HELPFUL, THESE COURSES ARE OFFERED IN COLLEGES AND UNIVERSITIES THROUGHOUT THE STATE  $\,$   $\,$   $\,$   $\,$ 

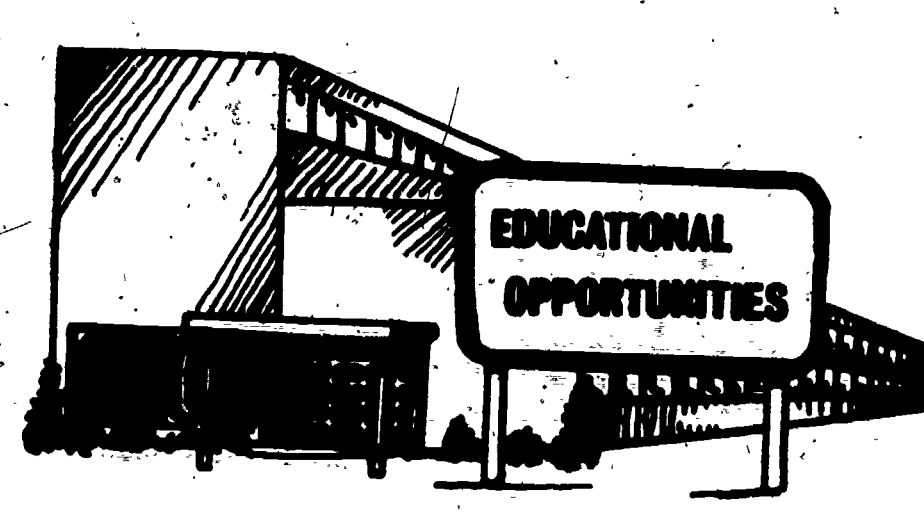

9

with a rectangular opening in which a frame of microfilm is Each job title contains the following five pages of mounted. information:

- Page 1 Description of the job title and an illustration portraying workers in each occupation.
- Page 27 Personal and physical traits, abilities and interests required for the occupation.
- Page 3 Additional information pertaining to each job. title. Hours of work and benefits of the job are included.

Page 4 - Salary ranges and opportunities available in the occupation.

Page  $5$  = Educational training and opportunities for the dccupation.

The information punched in and typed on the aperture card consists of the following from left to right:

- Two digit number identifies cluster ı.
- Two digit number identifies the job title number  $2.$ in the cluster
- $3.$ Title - name of the cluster or job title

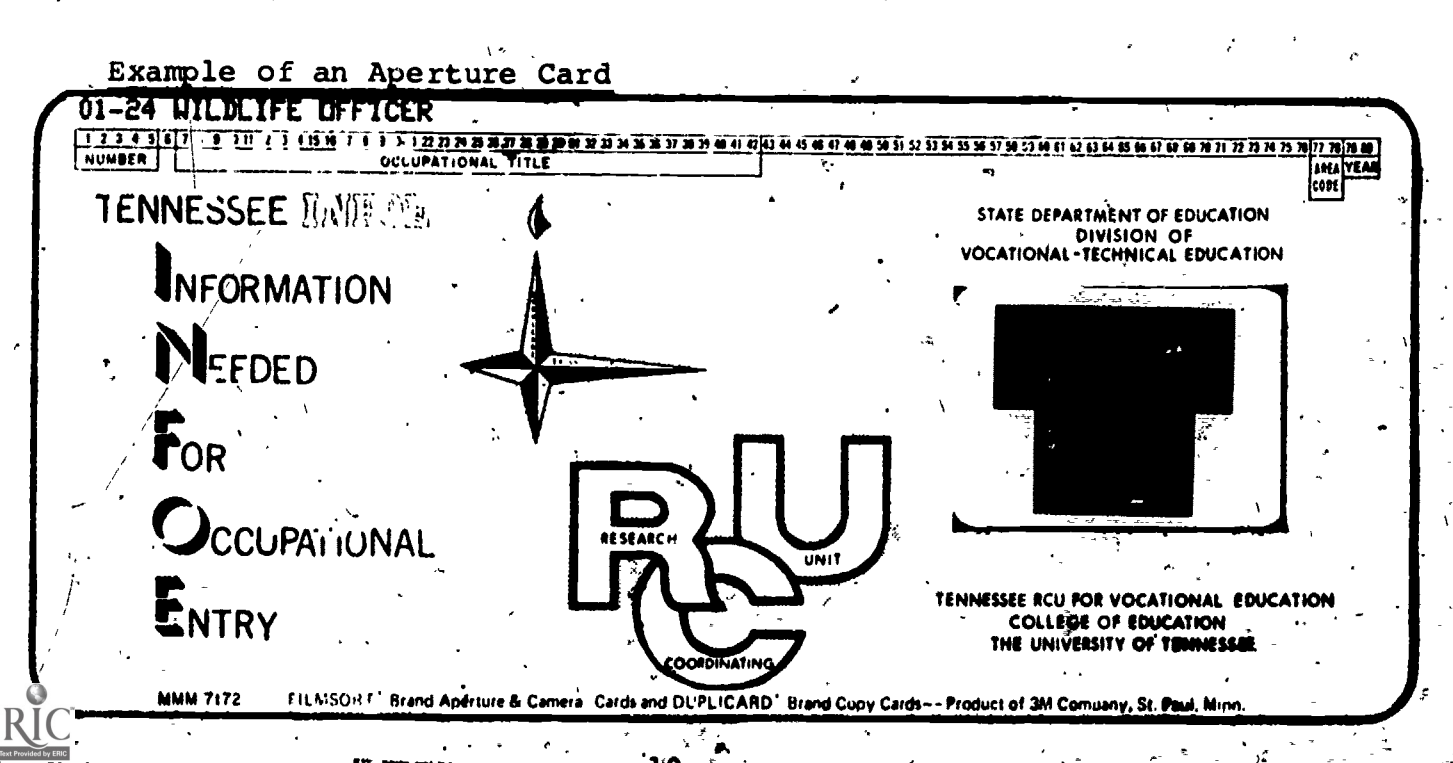

To supplement the career deck, a Program Offering Deck which provides information on vocational programs offered in Tennessee is provided.

The Program Offering Deck is filed alphabetically.. The information punched in and typed on the aperture card consists  $\qquad \qquad \}$ of the following from left to, right:

1. Two digit number - identifies vocational program  $number<sub>1</sub>$ 

2. Title - name of the vocational program

----' Each vocational program is presented in a four-page format (see attached example on page 12). The Program Offering INFOEscript contains the following information:

> Page  $l$  - Description of the program and its objectives. Page 2  $-$  Educational background needed to enter the program and instructor expectations.

Page 3 - The course of study for the program.

Page  $4$  - Educational opportunities and a list of careers for which the program will prepare a person.

16

A

Tennessee Research Coordinating Unit for Vocational Education College of Education The University of Tennessee **INFOE** 

In Cooperation.With

State Department of Education Division of Vocational Technical Education.

U.S.O.E. NONE

INFORMATION NEEDED FOR OCCUPATIONAL EXPLORATION-IN DEPTH

COMMUNICATION ARTS-RADIO AND T.V. BROADCAST

COMMUNICATION ARTS WITH EMPHASIS ON RADIO AND T.V. BROADCASTING PRE-PARES STUDENTS FOR CAREERS IN MASS MEDIA - RADIO, TELEVISION, FILMS, RECOLING AND PRINT JOURNALISM, STUDENTS GET A GENERAL INTRODUCTION TO ALL THE AREAS.

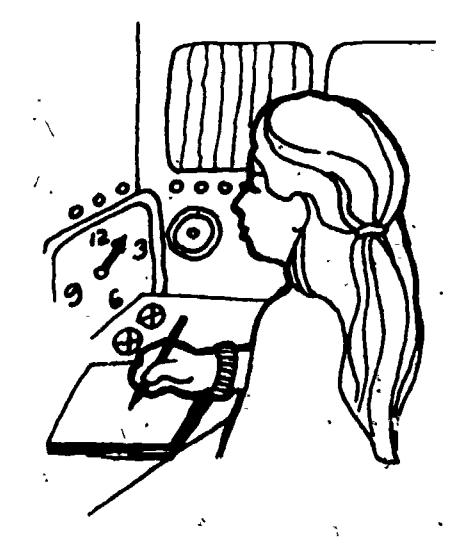

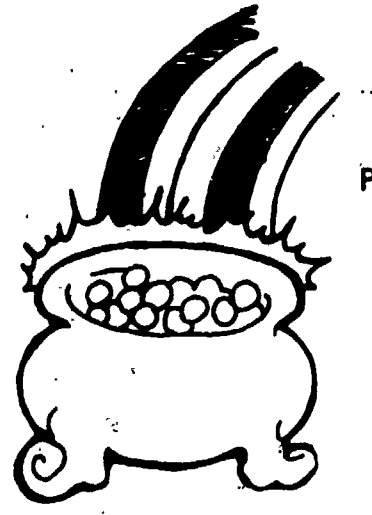

#### OBJECTIVES OF COURSE

THE GRADUATE OF A COMMUNICATION ARTS PROGRAM SHOULD BE ABLE TO:

4

'OPERATE AUDIO AND VIDEO RECORDING EQUIP .MENT

'SUPERVISE RADIO PRODUCTION ACTIVITIES

DEVELOP RADIO AND T.V. PRODUCTION SCHEDULES

PERFORM MANY SIMPLE TASKS EXPECTED OF RADIO AND T.V. PRODUCTION PERSONNEL

 $12<sup>1</sup>$ 

Page 2 U.S.O.E. NONE

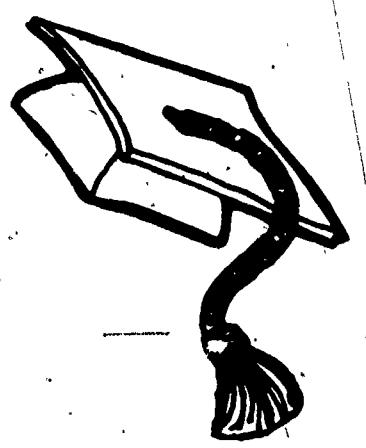

## \fDUCATIONAL BACKGROUND NEEDED

THE FOLLOWING HIGH SCHOOL COURSES\_WILL ,PROVIDE THE STUDENT WITH A GOOD BACKGROUND:

> \*BASIC MATH \*TYPING I, II GENERAL BUSINESS \*PHYSICAL SCIENCE

\*ENGLISH

ADDITIONAL EDUCATION CAN BE OBTAINED BY ATTENDING A TECHNICAL INSTITUTE OR COMMUNITY COLLEGE WITH PROGRAMS iN ELECTRONIC: ENGINEERING TECHNOLOGY,

## INSTRUCTOR EXPECTATIONS

STUDENTS WILL BE EXPECTED TO:

ATTEND CLASS REGULARLY

\*HAVE A GOOD ATTITUDE TOWARD OTHER STUDENTS

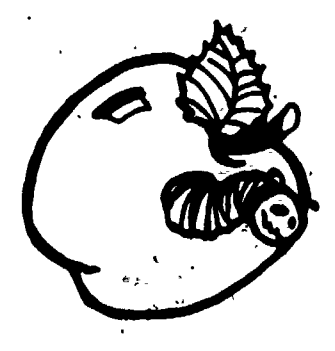

13

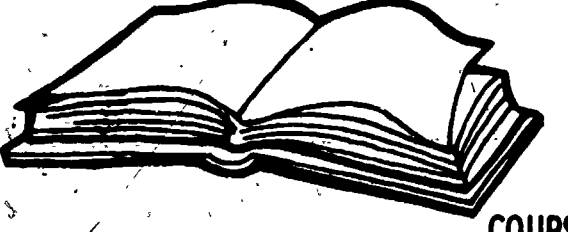

Page 3 U.S.0..E. NONE

ti

COURSE OF STUDY

THE PROGRAM IN COMMUNICATION ARTS IS DESIGNED TO PROVIDE BACKGROUND FOR JOB ENTRY. DURING THE FIRST YEAR STUDENTS STUDY:

\*AUDIO CONTROL

\*VIDEO CONTROL

'ADVERTISING AND NEWS' WRITING

!HISTORY OF BROADCASTING

\*THE FEDERAL COMMUNICATION COMMISSION

"SPECIAL EFFECTS .

AFTER THE FIRST YEAR STUDENTS' ARE INVOLVED IN ON-HAND EXPERIENCES IN RUNNING FAKE OR ACTUAL RADIO AND T.V. STATIONS.

14

يديد

DURING THE LAST YEAR STUDENTS LEARN MANY MANAGEMENT AND ECONOMIC RESPONSIBILITIES.

Page 4<br>U.S.O.E. NONE

p

## EDUCATIONAL OPPORTUNITIES

HIGH SCHOOL PROGRAMS IN COMMUNICATION ARTS ARE LIMITED TO SCHOOLS IN LARGE CITIES,

SEVERAL COLLEGES OFFER TRAINING AFTER HIGH SCHOOL GRADUATION,

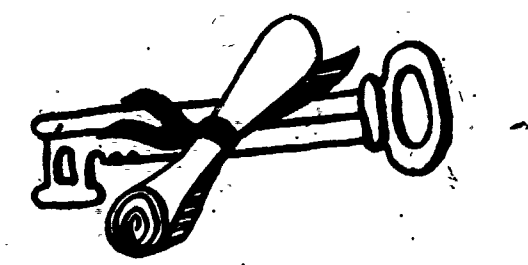

SOME JOB TITLES IN THIS AREA ARE: THIS PROGRAM PREPARES YOU FOR THE FOLLOWING JOB TITLES: "RADIO & I.V. CONTROL ROOM TECHNICIAN & To Vs TRANSMITTER' OPERATOR RADIO & T.V. CONTROL ROOM WORKER "RADIO & L.V. SCRIPT ASSISTANT RADIO & T.V. MICROPHONE OPERATOR RADIO & T.V. ASSISTANT CAMERA' OPERATOR

15

#### **JUNIOR HIGH INFOE PINSORT**

The Junior High INFOE Pinsort is a simplified system for helping students locate information on jobs which have requirements that are similar to the student's interests and abilities. The pinsort provides a technique by which students can select jobs based on educational requirements, worker requirements or relatedness to subject matter areas. Directions for using the pinsort are présented on the following pages.

After a student has used the pinsort, the job titles which have been identified can be located in the Junior High INFOE Career Deck. Thus, a student can select job information to meet his own interests and abilities.

Example of Junior High INFOE Pinsort Card

01 24 WILDLIFE OFFICER

ş<sup>ei</sup> .

ENNESSEE M70E NFORMATION **NEERED CELIPATIONAL**  $\frac{2}{3}$ 22328  $\overline{c}$  $\mathfrak{D}$  $\frac{3}{4}$ ွ္က ຂ ္က

#### PINSORT DIRECTIONS

#### STEP lr

These questions are to help you find  $j\dot{\phi}$ bs which have requirements that are similar to your interests and abilities. Read the questions or statements then CIRCLE THE NUMBER IN FRONT OF\_ THE RESPONSE THAT BEST FITS YOU, YOUR ABILITIES, YOUR INTERESTS, OR YOUR PLANS. After you have done this, there are further instructions. After you do this, see Step 2.

#### SECTION I

Select only one answer

HOW MUCH EDUCATION DO YOU PLAN TO COMPLETE BEFORE LOOKING FOR A FULL-TIME JOB?

16 'I will not finish high school

17 I will finish high school

- 18 I would be willing to take as much as two years special training after  $'$ high school
- 19 I will graduate from college

#### SECTION II

A PERSON CAN USUALLY DO A THING BEST IF THEY LIKE TO DO IT. SELECT FROM THE ITEMS TEOSE THINGS YOU WOULD LIKE BEST ABOUT A JOB.

(Select as many answers as you wish, but do not contradict yourself.)

I would prefer work that is mostly:

- 20- Outside
- 21 Inside
- 22 Inside at a desk .
- 23 Selling things or convincing people to my way of thinking

24 Alone or not involving people '

,25 Helping, advising, or assisting other peopl

26 Using facts and information to solve problems or develop ideas and products (This could include jobs in business, repair work, or some types of selling) 27 Organizing and using data (This would be gathering information and putting

 $\mathbf{1}$ 

it together in jobs like construction, laboratory work, and some office jobs)

- 28 copying, sorting, and putting things together (This could involve typing; copying, or following step-by -siep'plans to make things).
- 29 Using machines, or equipment
- 30 Precision work (Jobs in mechanics, metal work, office machine repair, drafting, sewing, and some building trades)

#### SECTION III

#### WHAT JOBS ARE RELATED TO COURSES YOU TAKE IN SCHOOL?

.(For example, if you want to-see what jobs are related to what you will learn in English, circle 31, etc.)

- 31 Language Arts
- 32 .Mathematics
- 33 Natural Science
- 34 Social Studies
- 35 Distributive Education

36 Office Occupations

37 Consumer and Homemaking Education (Occupational Home Economics)

38 Industrial Education (Trade & Industry)

39 Vocational Agriculture

40 Health and Physical Education

- '41 Art or Wasic
- 42 Foreign Language

 $STEP$   $2:$ 

Now that you have answered the questions, you can use the information to select some jobs to explore. To sort for Section I place the deck of cards so you can see the numbers: 1-19 in the upper right hand part of the card.' Take the sorter and run it through, the hole numbered the same as'the first answer you have circled. Now shake out the cards by moving the sorter sideways. (\*Note: Any jobs that require more than four years of college will remain in the deck after sorting hole 19.)

After you have made a sort, use only the cards that drop out of the deck. Take off the cards that remainCon your sorter and set them aside. Now using only those that dropped out of the deck, continue sorting, for Sections II and III according to the numbers you have circled.

\*REMEMBER--USE ONLY THOSE CARDS THAT DROP OUT OF THE DECK FOR EACH SORT

For the numbers 20-42 you will need to turn the cards over in the box to sort.

List the job titles that are sorted out so you can go to the  $\widehat{INFOE}$  occupational deck and read the job descriptions which match those selected by sorting your interests... If you wish further information, see your counselor or teacher. If you have no cards left on your sorter When, you are through sorting, talk to your counselor about how you have answered the questions.

ti-

 $r = -\tau$ 

 $1.$   $3.$   $3.$   $3.$   $5.$   $5.$   $5.$ 

18

2. .1.1 4. 6.

#### 1, GENERAL SUGGESTIONS FOR IMPLEMENTING INFOE

 $\propto$  .

This section is designed to present some of the general steps to follow in implementing the INFOE materials. More specific instructions on how to use the materials for each grade level are présented in other sections of this guide. ,  $\circ$ The general steps you will need to follow are:

- 1. Orient yourself to the INFOE materials for your grade level and all information in this guide.
- 2. Learn how to operate the microfiche reader and demonstrate its operation to your students.
- 3. Practice using the pinsort and instruct students how to use it properly.
- 4. Have your students complete the interest inventory for their grade level (see Appendix B).
- 5. Work out a schedule for student use of the pinsort and microfiche reader.
- 6. Use the overhead transparencies to introduce students to each cluster.
	- 7., Select learning activities to be used with your students., Attempt to integrate these learning activities in the normal subject matter teaching areas, e.g. math.

Keep in mind that suggestions given here do not apply equally well in all situations. Therefore, it will be necessary for you to use techniques which meet the needs of your students. Some students will be able to use-the materials on an individual basis after being oriented to them, while other students can best benefit from group instructions.

#### DIRECTIONS FOR USING THE SEVENTH GRADE INFOE MATERIALS

This section is designed to give more specific information on the four.career clusters included in the JUnior High INFOE pilot study for seventh graders. A packet of overhead trans parencies is provided with the INFOE materigls to introduce  $\mathbf{v}$  . The set of  $\mathbf{v}$ students to the broad overview of each of the four clusters and the job families within each cluster. In addition, a summary of each cluster's content is given in this section to supplement :7° the packet of overhead transparencies.

\

After instructors and students have become familiarized with the seventh grade INFOE materials, they can be applied to classroom situations. To aid instructors in integrating INFOE into the classroom, learning activities are presented which have been developed for various subject areas. To utilize INFOE to its fullest potential it is suggested instructors select learning activities from this section which can be applied to daily lessons.

The seventh grade INFOE aperture cards are designed primarily for individual student use. However, materials are also pro-Vided in the INFOE kit to assist you in making group use of the INFOE materials.

In Appendix A an inventory list of vocational programs is provided for interested seventh grade students. Descriptive information is also given on the basic course contents. It will be helpful if this material is easily available for student  $\mathcal{A}$ se when they explore the vocational deck.

 $\uparrow$  7 25

=

Appendix B contains a simple interest inventory entitled "I Am Interested In. . . " This interest inventory may be dupli- $\mathbf{w}_1 = \mathbf{w}_1 + \mathbf{w}_2$  $\epsilon$  cated and administered to students to assist them in selecting  $\epsilon$ a cluster in conjunction with their interests to study. This is also the first step in using the pinsort materials. Instructions for using the interest inventory are included on the first page of Appendix B.

In Appendix C there are inventory lists of the career clusters (one through four) for seventh grade students. It will help if you duplicate these lists to be used individually as checklists for students to keep as a record of the jobs they have studied.

#### SEVENTH GRADE CAREER CLUSTERS

This section presents a brief description of the four seventh grade clusters. A description of the job families within each career cluster is also given.

#### Agri-Business and Natural Resources Cluster

. The Agri-Business and Natural Resources Cluster includes careers which are concerned with providing food, clothing and shelter. Due to the increase in world population and many technological changes, the business of meeting the world's basic. needs is complex. Thirty to forty percent of the United States' labor force works in some area of food production, processing and delivery of these food products. Millions of workers are also employed in the production of oil, ores, coal and minerals. The Agri-Business and Natural Resources Cluster is divided into five basic job families. These families and their descriptions are:

#### Agricultural Production, Processing and Marketing ı.

This job family includes careers which are concerned with growing plants and animals for food and clothing. It also includes workers who process and market the products produced by farmers. Job titles in this family include commercial nursery worker, farmer, feed mill operator, general farm hand, and livestock caretaker.

 $2.$ Land, Water and Wildlife Management

This job family includes careers which develop, grow, protect and manage our land, water and wildlife resources. Workers in this job family protect lakes, streams, rivers, fish, and wild animals. Job titles in this job family include forestry aide, landscape gardener, park naturalist and wildlife officer.

 $\label{eq:4} \frac{\partial^2 \partial^2 \phi}{\partial x^2} = \frac{1}{2} \frac{\partial^2 \phi}{\partial x^2} + \frac{1}{2} \frac{\partial^2 \phi}{\partial x^2} + \frac{1}{2} \frac{\partial^2 \phi}{\partial x^2} + \frac{1}{2} \frac{\partial^2 \phi}{\partial x^2} + \frac{1}{2} \frac{\partial^2 \phi}{\partial x^2} + \frac{1}{2} \frac{\partial^2 \phi}{\partial x^2} + \frac{1}{2} \frac{\partial^2 \phi}{\partial x^2} + \frac{1}{2} \frac{\partial^2 \phi}{\partial x^2} + \frac{1}{2} \frac$ 

#### 3. Mineral Resources

This job family is made up of workers who provide us with coal, ores, petroleum and raw building materials, Minerals mined or processed by these workers provide energy to heat and cool homes and to transport goods and people. Job titles in this family include geologist, miner, mines safety inspector, and quarry worker.

".7

#### Research and Regulations

This job family includes careers concerned with agricultural research and with regulating the natural resources we use. Many, workers in this family have jobs which identify and regulate how natural resources can be used. Some jobs enforce agricultural and natural resource laws. Most careers in this family are with the 'state or federal government. Job titles in this job family include agriculture commodity grader, agri-.culture engineerihg technician, biologist; lumber grader, plant and animal quarantine inspector, and soil technologist.

#### 5. Service

The agricultural service job family includes careers that provide support services for farmers. Workers in this family provide consumable supplies, equipment, services and technical assistance to the people<br>employed in agricultural production. Job titles in employed in agricultural production. this family ihclude'county-agricultural agent, farm equipment mechanic, grain and feed product sales person, horseshoer, and veterinarian assistant.

#### Business and Office Cluster

The Business and Office Cluster is composed of all careers directly involved with operating an'office or business. Workers in this cluster may keep office records, operate computers, run different office machines and equipment or manage office workers.' Each of the four job families in this cluster deals with a particu- $\lambda$  lar function in keeping an office or business operating smoothly.

The four job families within the Business and Office Cluster are:

23

りこ

#### 1. Accounting and .Finance

Workers in this job family have systems for keeping, analyzing and explaining business accounts. These analyzing and explaining business accounts. workers deal with financial transactions of businesses, banks, savings and loan companies, insurance companies, and the stock exchange. Job titles in this family include accountant, audit clerk, bank teller, bookkeeper, insurance adjuster, loans officer, and safe-deposit clerk.

#### $\overline{2}$  . Computer.

Workers within this job family operate all types of business computer systems. Computer systems involve electronic methods of storing instructions, performing complex calculations, or compiling, correlating and selecting data. Job titles in this family include computer operator, computer programmer, data typist, key-punch operator, and systems analyst.

#### . Management and Personnel

Workers in this family plan, direct, and control the. operation of ,a business. These workers are involved with recruiting, interviewing, and. hiring personnel. Job titles in this family include administrative assistant, assistant manager, personnel manager, public<br>relations worker, and recruiter.

#### Secretarial Science and Office - Clerical

This job'family includes workers who-perform office or clerical duties. These workers may specialize in keeping records, taking dictation, composing, or. editing: Job titles in this family include billing machine operator, clerk typist, file clerk, general secretary, office machine service worker, receptionist, and stenographer.

#### Communications and Media Cluster

The Communications and Media Cluster is composed of workers. who provide ways of sharing ideas and information: Inventions such as the printing press, telegraph, telephone, radio, and television have caused a communication explosion. With this explosion many new careers have developed.

The four job families within the Communications and Media,

#### Cluster are:

#### 1. Journalism

There are many career opportunities in this job. family for individaals interested in writing. Possible sources  $\circ$ of employment are newspapers, magazines, trade publications, radio'and television news departments, and book publishers. Job titles in 'this family include. apprentice offset press printer, classified ad clerk, columnist, copy reader, foreign correspondent and newspaper reporter.

#### 2. Motion Pictures and Broadcasting

This job family includes careers involved in the creation and production of motion pictures, It also inclddes careers involved with the creation and production of recorded sound. Job titles in this family include  $_{4}$ film editor, make-up artist, motion pidtute projectionist, , prop maker, and sound cutter. .

#### 3. Radio and Television Broadcasting

This job family offers careers involved in the creation, production and transmission of radio and/or television programs. Job titles in this family include disk jockey, radio & T.V. controlroom technician, radio & T.V. script assistant, radio & T.V. service and repair worker, radio  $|$  . And dispatcher, and television camera operator.

/

I

. **I** and the second second the second second second second second second second second second second second second second second second second second second second second second second second second second second second s

#### 4. Telephone and Telegraph

Workers in this job family are concerned with the . installation, maintenance and 'operation of systems and equipment for wire and radio transmission of messages. Job titles in this family include cable splicer, information operator, PBX operator, telephone line worker, telephone service representative, telephone, station installer, and teletype operator.

#### Construction. Cluster

The Construction Cluster includes careers that are involved with the building of homes, offices, industrial plants, roads, .bridges, airports, dams, and other structures. Occupational

25

opportunities within this cluster increase or decrease with the state of the economy.

The Construction Cluster is divided into the following four basic job families:

#### 1. Building Materials

This job family includes workers who use different types "of building materials to construct buildings and .other structures. These workers may use wood, metal, masonry or other materials. Job titles in this family include brick layer, carpenter, cement, mason, construction materials equipment sales 'person, plumber, sheet metal worker, and welder.

#### 2. Engineering and'Support Services

This job family includes workers who plan, design, and supervise the construction of buildings and other structures. Job titles in this family include architect assistant, building inspector, civil engineer, drafting worker, engineering aide, and surveyor.

Heavy Equipment Operations

This job family consists of workers who operate and maintain various types of power driven construction machinery. Job titles in this family include air hammer operator, apprentice equipment mechanic, asphalt-paving machine operator and bulldozer operator.

#### Wiring and Finishing

 $\sigma$  and the set of  $\sigma$ 

This job family includes careers that are involved in  $\diagdown$ electrically equipping and/or finishing a structure. Job titles in this family include cabinetmaker,  $cap_{\mathcal{C}}$ struction electrician, dry-wall applicator, electrical  $\diagdown$ repair worker, finish carpenter, glazier and painte

-31

## LEARNING ACTIVITIES

After students have been introduced to the INFOE materials and given time to explore the career deck they should be ready to progress to additional learning activities. Examples of learning activities for each of the four seventh grade clusters are given on the following pages. The learning activities have also been divided into appropriate subject areas.

#### Agri-Business and Natural Resources Cluster

#### $\dot{\mathbf{I}}$ . Language: Arts

Interview Sessions: Divide class into groups of four and have each group member select a different yob title from the Agri-Business and Natural Resources<br>Cluster. Have students share job information by conducting mock interview sessions. Three students can role play reporters and interview the other student. Have students change roles so that all will be interviewed.

B. Have students write riddles for the different<br>job titles in the first cluster. Students can take turns reading the riddles to the class and the class can guess the different occupations.

#### History II.

Have students investigate and report on the  $A<sub>2</sub>$ changes in the roles of various job titles in Cluster 01. Example: farmer and horseshoer (early settlers vs. modern day).

Have students choose one of the job titles in the Agri-Business and Natural Resources Cluster. The students should then try to discover if this occupation applies to other countries, and if so, how it<br>differs from our own country. Example: farmers in the U.S. vs. farmers in Japan. **Orai** or written reports should follow.

#### Mathematics III.

Have an open classroom discussion on the math A. used in a job like the Grain and Feed Sales occupation.

Relate this to what the math students are required to do.in class. A possible exercise to accompany this would be to have students fill out and balance order blanks.

B. Discuss the common,measurements used by agriculture occupations (bushel, peck, etc.). Tie this in with the possible conversion to the metric system in the U.S.

#### IV. Science

 $A.$  Extlore the ways science would be helpful to many of the job titles in the first cluster.

> Examples: Livestock Caretaker - biology Soil Technologist - physical science Commercial Nursery Worker - botany

B. Haye students select .a job title and after reading the INFOEscript on it, have them decide if anything they have studied thus far in science would help them in this job.

#### V. General (Any Subject)

A. Word jumble (see example in Appendix<sup>\*</sup> D on Page 75).

B. Crossword puzzle (see example in Appendix D,on Page  $76$ .

\*HaVe students compose their own word jumble Or , crossword puzzles.

C. Decision-making situation:

Dan works for a large grain and feed product company. The company hired him for a traveling sales position, and after working with the company for two years, Dan had higher sales than any of the other workers in his department. Because of his good sales record Dan's boss called him in for a meeting and gave him a large raise. During the meeting his boss suggested Dan sell. his customers a low grade product and charge them the prices for higher grade products.  $\triangleright$  Dan was promised a large bonus if he would do this. Dan said he would consider this offer and went-home early to think things over. What possible solutions does he have to this situation? His biggest concern is he's not sure where he could'find another job due to the rising unemployment rate.

 $\mathcal{N}$ , and the set of  $\mathcal{N}$ 

#### Business and Office Cluster

#### I. Language Arts

A. Many of the jobs in the Business and Office and Office Cluster<br>
Language Arts<br>
A Many of the iobs in the Business and Office  $\sim$  Cluster require the ability to write a business letter. Show students a correct form for business letters and have them practice writing one.

> B. Have a group discussion on "Who Needs English?" (spelling, grammar, reading, etc.). Relate this to jobs in the second cluster. Example: Why would a secretary need to spell well?

II. History

A. Have students discuss the following situation: Your history class has decided to produce a shortskit on a current class topic. You are doing this as a money making project for a class party. The skit could be performed before the school and PTA. Decide what job titles from the Business and Office Cluster would be needed. Examples: Public Relations Workers, Bookkeeper, etc.

B. Have students trace the history of the computer. When was it invented? Who was responsible for its development? Students could make a time line on a bulletin board to trace the computer's development.

-ter

#### III. Mathematics

A. Arrange a field trip,to a local bank and let students observe bank personnel at work (example: bank teller, loans officer, safe-deposit clerk).

B. Have students make' reports on the history of money in the United States. Relate these reports to the job titles that work with money and need a math background (example: accountant, bank teller, audit clerk, bookkeeper, etc.).,

#### IV. Science

A. A Poison Control Unit has decided to develop a new computerized method of listing all information on poisons. Discuss the j6bs in the Business and Office Cluster which might be used to develop this system (example: computer programmer, systems analyst, data typist, etc.).

V. General (Any Subject)

A. Word jumble (see example in Appendix D on Page 75).

 $2\frac{9}{10}$  34

B. Crossword puzzle (see example in Appendix D on Page 76).

\*Have students write their own word jumble or crossword puzzles:

C. Value Clarification Discussion:

Richard Smith was introduced to typing in eighth grade. It was taught as part of an interest course he took. Richard found that typing was something he enjoyed and was good at, so he took additional classes in it. After high school he decided to attend  $\sim$  a vocational program that specialized in typing. Richard did very well in the vocational program, but upon graduation h; had a hard time finding an office job. What might be the reasons? What alternatives does Richard have and  $whyY$ 

#### Communications and Media Cluster

#### I. 'Language Arts

Have students write a TV or radio commercial for one of their favorite products. Students can then make cue cards for the conmercials and read-them to the class.

t B. Compose a. list, of new 'vocabulary 'words from the Communications and Media Cluster (example: air waves, transmit, time segment, 'documentary, drama, interference, etc.). After studying the list the class could play a game of Password.

#### II. History

A. 'Have students look into the history of the media forms we use today (television, newspapers, radio, movies, telephone, etc.). How have these changed and what might they be like in the future?

B. Have several students study the history of the telephone and conduct a skit on the telephone's invention (the first phone call). They should try to use simple costuming and props.

 $\frac{1}{20}$ 

35

#### III. Mathematics

 $\mathcal{L}$ 

A. Have students take part in a mock TV production of the quiz show""Jeopardy." Have all of the categories<br>math related (examples: "all numbers," "fractions,"  $"all numbers, " "fractions,""$ "decimals," etc.). Divide the class up to fill the different roles: contestants, announcer, judge (to decide who "rang-in,  $f$ irst), score keeper, etc.

B. Have each student pick a job title from the Communications and Media Cluster, Discus's what they would do if they woke up one day and there were no more clocks or methods of telling time. | How would they function in their occupation? Examples: -Disk Jockey, Radio and TV Controlroom Technician, etc.

#### IV. Science

A. Who-What-Where Quiz Show (based on the TV quiz show). Select an announcer, three or four contestants and an audience (the remainder of the class). Materials: compose a list of science topics with three questions (who-what-where) under each topic. Figure odds for each question according to the level of difficulty (example: 2:1 Who). Rules: Each contestant is given a 200 point stake with which to work. When each topi $\beta$  is presented, the contestants must decide how many points they are  $\sim$ willing to risk on the question they select (example: 25 points on the "Who" question) :  $\sqrt{$  Figure scores according to the odds on the question.

- B. "How does a telephone work?" "How does a television work?" $\rangle$  Topics for reports<br>"How does a radio work?" and discussion "How does a radio work?" .
- General (Any Subject)
	- A. Wo**yd Jumble (see example in Appendix D on Page 75).** . . . . . .
	- <sub>\*</sub>B. Crossword Puzzle (see example in Appendix D on and the second second terms of  $\mathbf{S}$ Page 76).

\*Have students compose their own word jumble or crossword puzzles.

#### C. Decision-making situation:

Karen, a disk jockey, has been asked by a recording company to plug a record-by playing it on the air frequently. This is not a very professional thing to do, but Karen would like to get a better job and feels that support from this record company would help her career. She must decide if she should go against het -professional standards to get ahead in her job or be patient and wait for a regular promotion.

#### Construction, Cluster

#### I. Language Arts

A. Have students bring the employment section from a daily newspaper to Claes. After discussing what is

> $31 \qquad \qquad$  $\begin{matrix} \downarrow \end{matrix}$  36
included in the employment ads have students choose construction job titles and prepare "help wanted" ads for them.

le

B. .Class Discussion: If you could not read or write, could You be a successful Plumber? (painter, brick layer, etc) What problems would you encounter . on. the job?

# History

A. Have students report on the history of architectural changes in our country; from log cabins to skyscrapers. Also discuss how construction occupations have changed to meet these new architectural styles.

Divide class into groups of four-five and assign each group a foreign country and a job title from the Construction-Cluster. Tell each group they are to  $\sim$  $constant$  an international building in their foreign  $time$ country. Have each group list the adjustments they would need to make to work in a foreign country. Later have groups share their thoughts with the class.

#### III. Mathematics

 $A$ . In groups of four-five plan a simple house and then decide:

- 1)' which construction job titles would. be involved and how they-Would use math in their jobs
- o 2) 'hcw to figure the amounts of- materials needed to build the. house

B. Group Discussion: Let each student assume the role of one of the job titles in the Construction Cluster and then pose the following questions: "What if you woke up tomorrow and forgot all the math you know?" What adjustments would you.need to make for your job?"

# dV. Science

A. Group Discussion: As a scientist you have decided -to remodel your laboratory. Which of the job titles under construction would you need to contact and why?

B. Have students report on electricity and its influence on our lives. Relate the use of electricity to construction workers.

V. General (Any Subject)

A. Word Jumble (see example in Appendix D on Page 75).

B. Crosswora Puzzle (see example in Appendix D Page. 76).

.\*Have students compose their own word jumble or crossword puzzles. .

D. Value Clarification:

 $\sigma$   $\omega$ 

A building inspector has found several construction flaws in a newly constructed building. It will cost the construction firm over 100 thousand dollars' to repair these flaws. Do you think the.construction company should be required to repair these flaws if the risk to human lives is only minimum?

.38:

# . DIRECTIONS FOR USING THE EIGHTH GRADE INFOE MATERIALS

This section is designed to give more specific information on the four career clusters included in the Junior High INFOE pilot study for eighth graders. A packet of overhead transparencies'is provided with the INFOE materials to' introduce students to the broad overview of each of the four clusters and the job families within each cluster. In addition, a summary of each cluster's content is given in this section to supplement the packet of overhead transparencies,

After instructors and students haye become familiarized with the eighth grade INFOE materials they can be applied to classroom situatiofis. To aid instructors in integrating INFOE into the classroom, learning activities are presented which have been developed for various subject areas. To utilize INFOE to its fullest potential it is suggested instructors selett learning activities from this section which can be applied to daily lessons.

The eighth grade INFOE aperture cards are designed primarily for individual student use. However, materials are also provided in the INFOE kit to assist you in making group use of the INFOE materials.

In Appendix A an inventory list of vocational programs is provided for interested-eighth grade students. Descriptive information-is also given on the basic course contents. It will be helpful if this material is easily available for student use when they explore the vocational deck.

C-

Appendix  $B^{\dagger}$  contains a simple interest inventory entitled "I Am Interested In. . ." This interest inventory may be duplicated and administered to students to assist them in selecting a cluster in som junction with their interests to study. This was also cluster in  $\sim$ also the first step in using the pinsort materials. Instruc tions for using the interest inventory are included on the first  $\delta$ page of Appendix B. Instruc-

A

it

JJ 50

In Appendix E there are inventory lists of the career clusters  $(8, 12, 14, 15)$  for eighth grade students. if you duplicate these lists to be used individually as checklists for students to keep as a record of the jobs they have studied. It will help

# EIGHTH GRADE CAREER CLUSTERS

 $\bullet$  and the set of  $\bullet$ 

This section presents a brief description of the four eighth grade clusters. A description of the job families within each career cluster is also given.

# Health Cluster'

 $\mathbf{e}^{\mathbf{e}^{\mathbf{r}'}}$ 

The Health Cluster consists of dareers relating to medical and dental needs. With the increasing population and greater emphasis on health care there are many opportunities in the health field fOr workers at all levels.

The Health Cluster'is divided up into the following four basic job families:.

# 1. Dental Science Services

This job family consists of careers relating to the<br>treatment of teeth and gum problems and the prevention of their occurance. Job titles in this family include dental assistant, dental hygienist, and dental laboratory technician:

# Hospital and Medical Office.

This job family consists of careers concerned with the operation of a hospital or medical office. Workers in this family may keep-records, make appointments, or handle bills. Other workers may do administrative iobs by directing and managing other people to provide health services. Job titles in this family include admitting clerk, central supply aide, medical assistant, nurse's aide, radiologic technologist, and veni-puncture specialist:

#### Med'cal Professions

.This family includes professions which require special academic preparation within the medical field and licensure by radical boards. Careers in this job family provide direct medical care. Job titles in this family include licensed practical nurse, psychiatric technician, and registered nurse.

 $\circ$   $\cdot$   $\circ$   $\cdot$  36

# Medical Supportive: Personnel

tion and a series of the

WOrkers in this job family are not necessarily involved directly' with patient -treatment-. .Careers in this area support the medical profession by providing laboratory research or diagnostic services and other services. Job titles in this family include ambulance drive, audiologist, dietitian technician, inhalation therapy technician, medical laboratory assistant, occupation therapiet,<br>operating room technician, ophthalmic lens grinder,<br>orthopedic technician, pharmacy helper, physical therapiet

# Marketing and Distribution Cluster

The Marketing and Distribution Cluster is composed of careers responsible for directing the flow of goods and services from producer to customer. There is a will range of careers in the marketing field. Some careers are in management while others involve the performance of physical tasks.

The Marketing and Distribution Cluster consists of the following five job families:

# 1. Distribution

This-family includes careers involved with the dis-...<br>persion of goods and services from their source to the consumer. There are many career opportunities in this family for jobs with physical action. Job titles in this family include, coin-vending machine operator, packaging worker, shipping and receiving clerk, stock clerk, and ware ouse workers.

#### Marketing, Management, and Research

This job family includes management careers that plan, organize, staff, direct, and control workers and mater-<br>ials in marketing fields. It also includes research workers who analyze economic trends, consumer needs, and general market conditicins. Job title's, in this family include credit manager and market-research `assistant.<br>3. Purchasing

Careers in this job family are concerned with identifying supply needs and finding sources of supply. Job titles

in this family include assistant buyer, importerexporter, and stock broker.

#### Related Business Services

Careers in this job family provide marketing supportive services and perform clerical work. Workers in this family also arrange credit financing and insurance for  $\sim$ marketing and distribution transactions. Job titles in this family include actuary, credit analyst, and 'insurance agent.

r in energie internetwerken.<br>An

 $\mathcal{H}$  . The set of the set of the set of the set of the set of the set of the set of the set of the set of the set of the set of the set of the set of the set of the set of the set of the set of the set of the set of t

.,

 $\cdot$ 

# 5. Sales and Sales Promotion

Careers in this job family create a demand for a product or service. In addition, it includes careers related to contacting or completing sails. Job titles include advertising, sales person., apprentice exhibit fabricator, auctioneer, cashier, catalog order clerk, department store sales person, display,artist, furniture sales person, grocery clerk, jeweler, and real, estate sales person.

# Public Service Cluster

تقيينكم

The Public Service Cluster includes careers which are people oriented and which are located in local, state and federal government offices. These service oriented positions require a com--mitment to 'society and the task.

The Public Service Cluster consists of the following six families:

1. Administration, Congressional and Begulatory Services

Careers in this family are concerned with administering government agencies, making laws, and regulating financial establishments. This job family al with public records, licensing, customs, and immigration.  $\Box$ A junior federal assistant work. in this job family.

### 2. Education

Careers within this job family are related to teaching, counseling, educational supervision, and extension education services. Job titles in this family include child day care aide, guidance counselor, kindergarten teacher, library assistant, teacher aide, and trade and industrial education teacher.

# 3. -Post Office

<sup>i</sup> 1 This job family includes careers which  $\phi$  ollect, sort, process and deliver mail. Job titles in this family include mail carrier and post office clerk.<br>Protective Services

This job family includes careers which enforce laws or regulations which are designed to protect people<br>and property from harm. Job titles in this family include armed forces, deputy sheriff, F.B.I. special agent, fire fighter, law enforcement clerk, and state

### 5. Public Utiláties

Careers in this job family produce and distribute public, utilities to the customer. Job titles in this family include garbage truck driver, gas plant operator, meter reader, and public works inspector.

 $\sum_{k=1}^{n}$ 

 $\mathbf{v}_i(t) = \begin{cases} 1 & i \neq i, \\ 0 & i \neq i \end{cases}$ 

# 6. Social Services

The careers in/this job family are concerned with human service programs. These positions help people cope with our complex society. Job titles in this family include: paralegal aide, peace corp volunteer, probation and parole counselor, rehabilitation counselor, and social worker.

# $/$   $\cdot$ Transportation' Cluster

The Transportation Cluster involves all careers which take, part in the conveyance of people and objects from one place to another. In an industrial society like ours, an effective system . of transportation is vital. This cluster includes the transportation of raw materials, fuel and workers, as well as the trans portation network for business and pleasure traveling.

The four job families which make up the Transportation Cluster

are:

#### . Airborne Transport.

Careers in this job family provide the piloting', navigating, and support services for all forms of air transportation. Job titles in this family include air

איבּ

traffic controller, aircraft fuel service mechanic,  $\mathbf{a}$ ircraft structure assembler,  $\mathbf{a}$ irframe and power plant mechanic, airline flight attendent, airline pilot and co-pilot, airline ticket agent, and aviation maintenance inspector.

# .2. Highway and Rail Transport

This job family includes careers relating to automobile. bus, taxi, truck, and train services. Workers in this family include mechanics as well as drivers of land based transportation vehicles. -Job titles in this family include auto body, repair worker, auto mechanic, auto painter, auto sales person, auto upholsterer, car rental representative, intercity bus driver, long-haul truck driver, motorcycle mechanic, railroad locomotion engineer, school bus driver, service station attendant, and taxicab driver.

### 3. Pipeline Transport

Careers in this job family are related' to the supervision, repair and operation of pipeline transportation of solids or liquids. The pipeline family is the. smallest and most specialized of all the transportation job families. A pump worker works in this job family.

#### Water Transport

Careers in this job family are involved with ocean with the second control of the second control of  $\sim$ and inland water  $\frac{1}{2}$  transpor workers who pilo $\sharp$ , mainta of watercrafts. longshore worker and traffice rate clerk. The control of the set of the set of the set of the set of the set o ransportation. This family includes maintain, load, and unload all types dob titles in this family include

# LEARNING ACTIVITIES

After students have been introduced to the INFOE materials and given time to explore the career deck they should be ready to progress to additional learning activities. Examples of learning activities for each of the four eighth grade clusters are given on the following pages. The learning activities have also been divided into appropriate subject areas.

# Health Cluster,

# Language Arts

A. Compose a list of vocabulary words from the Health-Cluster (example: orthopedic, laboratory, dietitics, etc.). Let each student (or groups of two) draw a vocabulary word from a box and act out the word for the class.

B.. Have a "Spelling Bee" contest using a vocabulary word list 'relating to the Health ClUster.

# II. History

. A. Have students choose famous people from the field of health careers and prepare reports for the class. Include the influence these people have had on' our health standards today. Afterwards have students prepare a "Who's Who In the Health Field" bulletin board from their reports.

B.- Working in small groups have students research the history' and development of the following health areas: medicine, the hospital system, dentistry, nursing, etc.

#### III. Mathematics

A.. Since health needs are a good portidn of one's budget have students investigate the cost for varying medical needs' (example: hospital rooms, dental costs, etc.). Next have the class discuss ways of cutting and' budgeting medical costs.

B. Discuss the use of the metric system with prescription drugs. What are the different units used to measure the drugs?

IV. Science

A. Discuss the different blood types and'have students look at different samples under microscopes.

B. Have each student select a different job title from the Health Cluster and relate the different areas of science' that would apply to the occupation. Example:

> Dietitian Technician - chemistry Orthopedic-Technician - physics Licensed Practical Nurse - biology

#### V. General (Any Subject)-

A. Word Jumble (see example in Appendix F on'Page 84).

B. Crossword puzzle (see example in Appendix F on Page 85).

\*Have students make their own word jumble or crossword puzzles.

#### C. Self-Exploration:

Read the following directions to students and have them list their abilities and limitations.

Abilities are what you can do. They are part of your personality and will help you choose the direction of your career exploration. Make a list of things that are "easy for you to do."

It is just as important to be aware of what you cannot,do well:, Make a list"of things that are "hard for you to do."

3. Have a class discussion on.the, importance of recognizing abilities and limitations. Discuss ways of improving limitations.

# Marketing and Distribution Cluster

I. Language Arts

A. You are a Real Estate Sales Person and must-prepare a description of a house you wish to sell. Choose a house you are familiar with and prepare a description,

B. As an Advertising Sales Person prepare an adver-  $^{\circ}$  tising campaign for a new product you wish to introduce to the market.

II. History

A. As an Auctioneer of antiques would you need any background in history? Why or why not?

42

B. Have the class prepare a display on the changes that have taken place in the advertising field. Prices could'be compared as well as advertising techniques.

# III. Mathematics

# A. Materials: catalog order' books ditto of catalog order blanks

Have each student select an item from a catalog. Then have students fill-out order forms, including cost, tax, shipping rates, etc. Next have students decide which job titles might be involved with their purchases (example: catalog order' clerk, packaging worker, and stock clerk).

B. In groups of two have students look into the different job titles under Marketing and Distribution and discuss how math would be used by each of these workers., Report back to the class.

#### **Science** IV.

 $\mathbf{C}$ 

A. As a chemist you would like to order some new chemicals and equipment. Which job titles in the A. Marketing and Distribution Cluster might you come in contact with during this purchase?

B. You have invented a new microscope for lab work<br>and would like to market it. Could any workers in the в. Marketing and Distribution Cluster be helpful to you? 'Why?

V. General (Any Subject)

A. Word Jumble (see example in Appendix F on Page 84).

B. Crossword' puzzle (see example in Appendix F on Page  $85$ ).

\*Have students compose their own word jumble or crossword puzzles.

C. Decision - making exercise:

Jane is working in a local department store as a sales clerk. Her department manager has Offered Jane a position as an assistant buyer. Jane can't decide if she should take the position because it will interfere with her schooling. What considerations should Jane have in mind when making her decision?

# Public Services Cluster

# I. Language Arts

As a Library Assistant you have been asked to develop an organized method for filing the library periodicals. What new plan would you use?

B. Reporter-Interview Session: Fran Johnson is an agent for the F.B.I. and is going. to be interviewed by .several newspaper and T.V. reporters. Have students role\_ play this situation and then write up their interviews as newspaper articles or T.V. reports.

### II. History,

A. You are going to be a Peace Corps Volunteer and wish to learn more about the country you will be stationed in. Select a country and report to the class on 'the areas in the country the Peace Corpswould be working with.

B. The Judicial branch of our government involves many Public Service Workers. As a class plan a court trial using the following: Judge, Probation and interest of the state of the state of the state of the state o Parole Counselor, Paralegal Aide, Deputy Sheriff, State Trooper, Law Enforcement Clerk, etc.

Situation: A parolee is found violating parole regulations. Improvise from here relating trial to some pertinent issue in current events. sr

# III. Mathematics

A. As a kindergarten teacher you want to teach your class to count and work with numbers. How can you accomplish this task?

B. Research the importance of mathematics in the Postal Service. What forms of math would be needed by postal workers?

#### IV. Science,

A. Why would it be important for'a fire fighter to have some background in science?

B. .In what ways would science be pertinent for an F.B.I. investigation?  $\left\{ \cdot , \cdot \right\}$ 

V. General / (Any Subject)

A. Word Jumble (see example in Appendix F on Page 84).

)

44

49'

B. Crossword puzzle (see example in Appendix F on Page 85).

\*Have students write their own word jumble or crossword puzzles.'

 $\circ$   $\circ$ 

C. Plan a class field trip. Suggestions: Court House police' Station City Hall U.S. Post Office Armed Forces Office

#### Transportation Cluster

I. 'Language Arts

A. Have students divide up into small groups to play ' students divide up into small groups to play ' students<br>games of scrabble. Tell students to form words relating to the field of transportation.

B. Have students play "Hangman" in small groups. One student in the group-selects a word relating to transportation and draws a space for each letter in the<br>word. Other students take turns quessing the letters: For each incorrect letter the first student draws one part to the hangman.

### II. History

A. Have students report on the historical development of modes of transportation (example: Wright brothers first airplane compared to today's jets).

B. Discuss the influence of transportation on wars.

III. Mathematics

Alice wants to be a taxicap driver but she is very poor in math.' Will she be successful? Why or why not?

B. How would math influence the work of a traffic rate clerk?<sup>2</sup> What weights, measures, 'figures', 'etc. would be needed for this job?

IV. Science

A.' If you were an Airline Pilot or Co-Pilot would you need any background in science? If so, what areas? (example: physics, meterology, etc.)

f,-

B. Discuss the principles behind a gasoline engine.<br>Explain the processes involved in running a motor vehicle.

#### . General (Any Subject)

A. Word Jumble (see example in Appendix F on Page 84).

B. Crossword puzzle (see-example in Appendix F on  $Page.85$ ).

\*Have students compose their own word jumble or cross-word puzzles. :<br>: .

C. Decision-making situation:<br>Directions: Divide the class in groups of five and give each group a copy of the following situation.  $R$ each group a copy of the following situation.  $\frac{1}{2}$ , Each group will have 20 minutes to come to a group decision. ,  $\frac{1}{2}$  should be unanimous.

s in the

3) If there is any disagreement within your group

then the group should try to resolve the problems.

Situation. Mr. Logan is a family man-in-his late 50's. His children range in age from  $13$  to  $20$ ,  $80$  there is a heed to budget for college tuition out of his salary.<br>Mr. Logan is presently working for a regional airline company as a pilot making \$20,000 a year. He has held<br>this position for 15 years and needs to work another<br>5 years before retiring: (He has an excellent retire<br>ment plan.) Wr. Logan enjoys his job although he is away from his family more than he would like. Recently Mr. Logan was offered a job as a Public Relations Worker.<br>at the local airport with a salary of \$17,500 a year. He would also have to give up his retirement fund.<br>Mr. Logan is very interested in accepting this position because it would be a more relaxed job and would allow<br>him more time with his family. What decision would<br>you make if you were in his position considering 1) his<br>college age children and 2) the present economic situation. Share your group decision with the class.

 $-1.7$ 

s `

 $\cdots$ 

 $\mathcal{T}$ ,  $\mathcal{T}$ ,  $\mathcal{T$ 

46

 $\ddot{\phantom{1}}$ 

 $\mathbf{M}$  01

# DIRECTIONS FOR USING THE NINTH GRADE INFOE MATERIALS

This section is designed to give more specific information on the eight career clusters included in the Junior High INFOE pilot study for ninth graders. (\*Note: Ninth grade-students will review the four seventh grade clusters, 1 through 4, and the four'eighth grade clusters,  $8, 12, 14, 15.$  Packets of overhead transparencies are provided with the seventh and eighth grade INFOE materials to introduce students to the broad overview of each of the clusters and the job families within each cluster. In addition, summaries of the cluster's contents are given in the seventh and eighth grade sections starting on page 22 for cluster 1 through 4, and page 36 for clusters 8, 12, 14, 15. 4' These act as supplements to the,padkets of overhead transparencies. Since ninth grade students will 'review all eight Clusters, both the overhead transparencies and written cluster summaries should be applied to this grade level.

After instructors and students have become familiarized with the ninth grade INFOE ,materials they can be applied to classroom situations., To aid instructors in integrating INFOE into the classroom, learning activities are presented which can be used in a variety of subject areas. To utilize INFOE to its fullest potential it is suggested instructors select learning activities from this section which can be applied to daily lessons.

The INFOE aperture cards are designed primarily for individual student use. However, materials are also provided in the INFOE kit to assist you in making group use of the INFOE materials.

47

In Appendix A an inventory list of vocational programs is provided for interested ninth grade students. Descriptive information is also given on) the basic course content. It will be helpful if this material is easily available for student use when they explore the vocational deck.

Appendix B contains a simple interest inventory entitled "I Am Interested In. . . " This interest inventory may be duplicated'and administered to students to assist them in selecting a cluster in conjunction with their interests to study. This is also the first step in using the pinsort materials. Instruct tions for using the, interest inventory are included on the first page of Appendix B.

In Appendices C and E' there are inventory lists of the eight career clusters involved in the pilot study. It will help if you duplicate these lists to be used individually by students as checklists of the\jobs they have studied.

# $\mathbb{R}$  LEARNING ACTIVITIES

'After students have been introduced to the INFOE materials and given time to explore the career deck they should be ready to progress to additional learning activities. Examples of  $\mathcal{A}$ activities to be used at the ninth grade level are given on the following pages.

- I. Become aware of the Social Security system and application procedures.
	- $-A$ ) Have a student do a brief report on the history of the Social Security system
	- B) " Explain the role and function of Social Security. 1) Stress the simplicity of obtaining a social security card.
		- 2) Stress the complications involved in obtaining a card after age 18 (proof.of age through birth certificate or driver's license).
	- e Distribute copies of Social Security application forms C) and discuss how to fill them out and submit them (mimeograph copies from form on page 56).

II. Prepare a personal data sheet or resume'

- Let students discuss what they feel would be important information to place on a resume'.
- B) 'Have students prepare a personal resume'. Use the following guidelines to help students include correct. information:

A resume' or data sheet should consist of a minimum number of pages -(one page preferably), neatly typed, and should contain the following information:

1. Name, age, height, weight, address and telephone number.  $n$ umber.

 $\mathbf{I}$  is the set of  $\mathbf{I}$  in the set of  $\mathbf{I}$  is the set of  $\mathbf{I}$ 

- 2. Social security number, marital and military status.
- 3. Educational background; including the names and section addresses of all schools attended, years in which entered and in which graduated, courses of study and major subjects.

- Work experience; including descriptions of partor full-time employment, names and addresses of employers, dates of employment; names and 'addresses or immediate supervisors, and starting and ending rates of pay.
- 5. Extra-curricular activities; inclUding school, and ' community clubs; programs in which participated, and any offices held or honors received.
- 6. Leisure-time activities and interests; including hobbies and sports.
- 7. A list of references; including teachers, former employers and adult friends (this list should include only individuals whom it is felt certain wou  $\exists$   $\rightarrow$   $\rightarrow$  willing to make adequate recommendations conce. A work performance, scholarship, andcharacter). The list should show full names, titles, addresses, telephone numbers, and if possible,  $occupations$  and place of employment.
- 8. Although not necessary, it is a good idea to clipor- paste a small recent photograph of; yourself to the resume'.

. . /1,

 $/2$  -  $\frac{1}{2}$  $4\,$   $\sqrt{ }$ III. *P*roper etiquette for going on a job interview.

- A) Have an open class discussion on: "What should you do when going for a'job'interview?".
- B) Suggested guidelines:

1. Arrange an interview by telephone.

- a. Speak clearly.<br>b. Use good manne
- 
- b. Use good manners.<br>c. State your name an State your name and why you are calling.
- d. Be brief.

2. Preparing for the, job interview. <sup>4</sup>

- a. "x Check your appearance. Be neat, clean in your dress. You should not overdress.
- b. Go alone for the interview. Do not take friends or relatives with you.
- c. Be prompt.<br>d. Take a pen
- Take a pen and paper with you and a resume' of your personal information to aid in filling out an application form.
- 3. The job interview.
	- a. Introduce yourself to the interviewer and wait to be asked before you sit down..
	- b. Sit straight but relaxed. Do not slouch in the chair, yawn, or look bored.
	- c. Do not smoke, chew, or at during the interview.
	- d. Speak clearly and with confidence, answering all questions. Do not talk too much, but be friendly.

- e. Look the interviewer straight in the eyes when he talks to you.
- f. Don't discuss your personal problems, such as unpaid bills.
- g. If you have any questions about the job ask them (example: company benefits).
- h. Be polite and courteous, even if you don't get the job.

\*Taken from Tennessee Department of Employment Security, "Your Job Interview"

IV. Travel Log

Goal: To become aware of the inter-relationship between jobs, to become aware of all the aspects of budgeting when traveling.

Objective: TO become aware 'of all the jabs which are involved in traveling.

- 
- Method: 1) Place the class into groups of two or three
	- 2) Have each group decide on a place they would like to take a vacation (any place in the world may<sub>e</sub>be selected but once the selection is made it is final).
	- 3) As a group, they should investigate all the cost aspects of this vacation. For example:
		- a. If you're traveling outside the continental United States, you must investigate the need for passports and vaccinations.
		- b. You must determine the basic method of transportation (the cheapest and/or best method of transportation).
		- You must determine the cost of your accomo- $C_{\bullet}$ . dations (hotels, camping, hostels, etc.).
		- d. You must determine the cost of any entert-inment or recreation (tours, theatre,  $s$  de trips, etc.).
		- e. You might want to investigate the weather conditions so that you know what clothing to wear and pack.
		- f. Lastly, you must determine a total budget for the trip. .

4) You must investigate all jobs which are encountered in your plans and what jobs you might encounter on the trip.

(For example: Travel Agent, Airplane Pilot, Service Station Attendant, Loans Officer, Park :Naturalist, Nurse, Information Operator, Importer-Exporter, Mail Carrier, Car Rental Representative, eta, Hopefully, you will come up with a much more extensive list.)

- 5) Use-any methods you need to obtain all the information (examples: encyclopedias, magazines, newspapers, travel agencies, telephone calling, letter writing, etc.).
- 6) Lastly, your group should make both a written. and oral report. All groups will present to the class their "vacation plans."
- V. Impact of today's economy on the eight job clusters.

A. Divide the class into eight groups.

B. Assign each -group one of the eight job clusters.

- C) Give each group time to review and become familiar with their assigned cluster.
- D) Ask each group to discuss and determine the impact of today's economy on their cluster. They should prepare a report.which will be presented to the class.
	- 1) Resources: Newspapers, magazines, labor market trends, interviews with people in this job cluster, etc.,
	- 2) Report techniques: Class discussion, posters, bulletin boards, role playing, etc. (Any method that will demonstrate the groups' findings.)
- $E$ ) Draw some conclusions about impact of today's economy on .these eight clusters.
- VI. Interdependency of workers is necessary.

Objective: To let students realize how dependent they are on\_each other in the performance of this task.

Directions to Instructors:

\*Note patterns on page 55. Enlarge ach square to form a  $6"$  by  $6"$  square and duplicate (enough so each group will have a' copy of all five squares). Place groups of the five squares together. Next cut out the squares and place all  $\overrightarrow{p}$ ieces-marked A in envelope A, all pieces marked B in envelope B, all pieces marked C in envelope C, etc. (Each

A envelope should contain three pieces: B envelope two pieces, C envelope two pieces, D envelope five pieces, E envelop three pieces. Each group of  $f_i$ ve students should have a set of, five envelopes.

\*At the start of the activity ead member of the group should have one of the five envelotes. Each group should have a judge assigned to it. Any class member not participating in a group or serving as a judge can be an observer.

Instructions, to Class: On the signal to begin your group task is to form five squares of equal size. The task will not be completed until each of the group members has a perfect square (the same size as held by the other group members).

The rules your group must work by are: . The contract of the contract of  $\mathcal{L}$ 

- 1) No member may speak.<br>2) No member may ask ano
- No member may ask another member for a card or. in. any way signal another person to give him a card. \
- 3) Members may, however, give cards to other members.

s and the second second second in the second second second in the second second second in the second second second in the second second second in the second second second second second second second second second second se

All observers must also remain silent.

Instructions to the Judges: Your job is to make sure each group observes all the rules.

- 1) No communicating no talking pointing, etc.<br>2) Group members may give pieces to other partici
- Group members may give pieces to other participants but may not take pieces.
- 3) Group members cannot throw pieces into the center \ for others to take, they have to give the pieces directly to one individual.

Do your best to strictly enforce these rules. For each violation a judge 'should give a 15 second penalty.

Instructions to Observers: You may want to look for the following:

- 1) Who is willing to give away pieces of the puzzle?
- 2) Did any of your group finish and then just sit back and watch his teammate struggle to, get their squares completed?
- 3) Was there any organization in your group?
- 4) Was there any frustration or anxiety in your group--Who was pulling out their hair?
- 5) Was there a point when the group began to cooperate and work as a unit?
- 6) Were all group members really thinking about putting the pieces together?

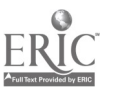

7) Did- anyone try to break or violate the rules by talking or pointing as a means of helping members solve their puzzle?

Remember to remain quiet.

Final Instructions: The group that finishes in the least amount of time (after penalties have been added, if there are any) will be the winners.

\*(Taken from Texas View, Career Education Activities; Level 3, Region XIX, Education Services Center, El Paso, Texas, pp. 17- 27)

VII. Word Jumble (see example in Appendix G, on page 88).

Crossword puzzle (see example in Appendix G on page 89).

\*Have students compose their own word jumbles or crossword puzzles.

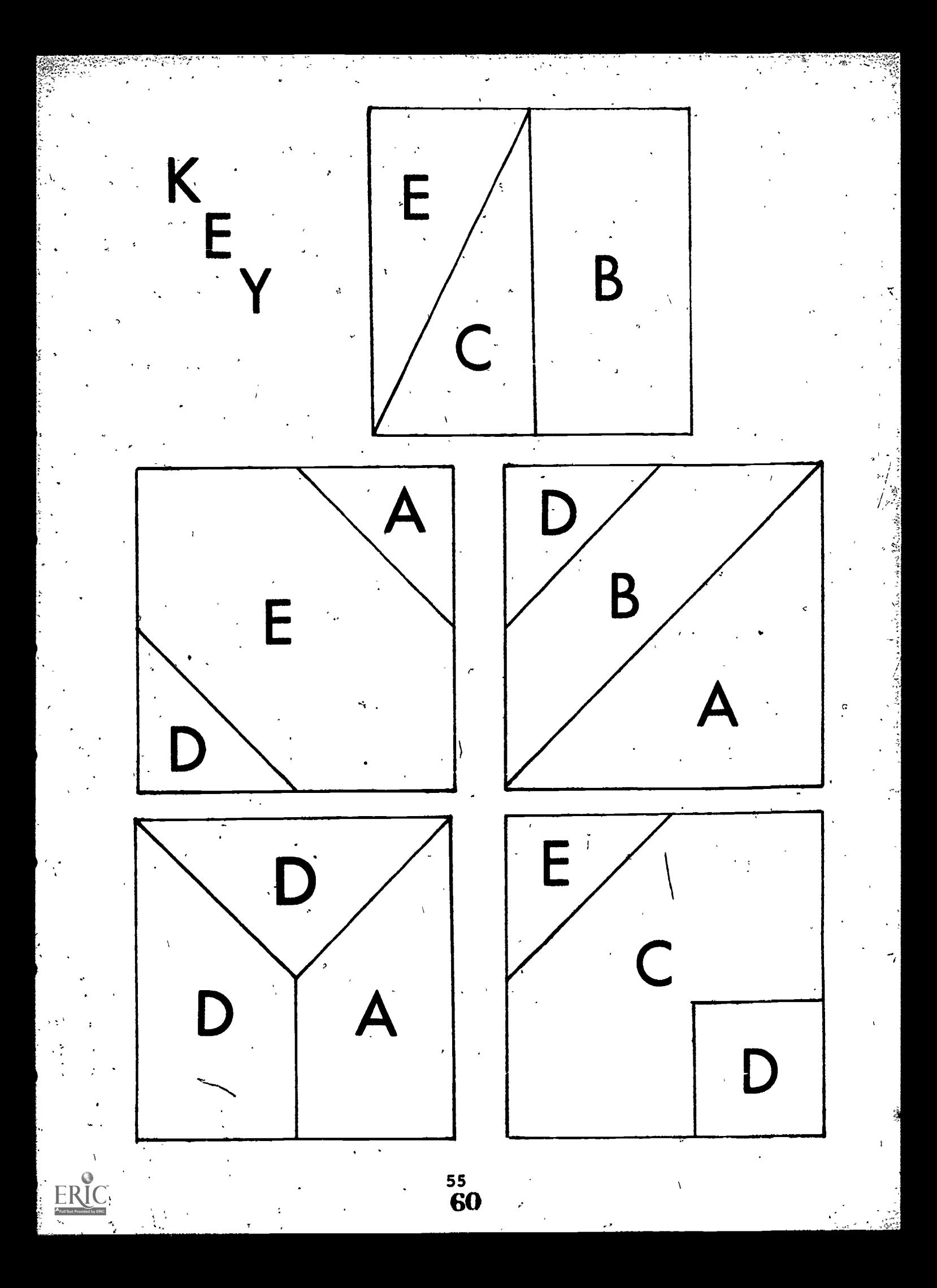

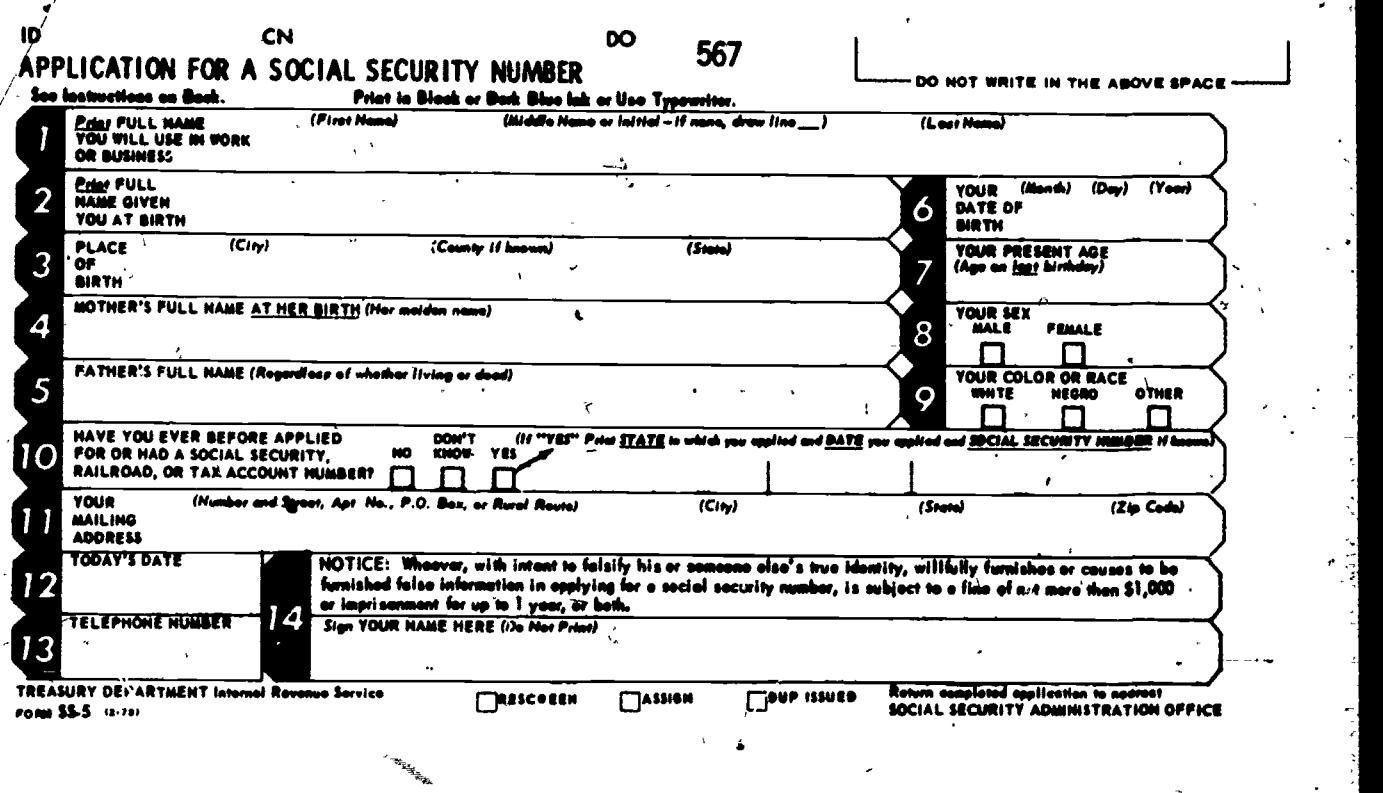

#### leferanin Fonothed Os This Fens is CONFIDENTIAL

# ms reur, rians<br>One Number Is All Yeu Ever Need Fer Social Security And Tea Pugeses<br>Special Attuntion Should Be Given To Itanus Listed Below

Fill in this fam completely and correctly. If any infermation is net Innova and is unavailable, write "unknown "Use typewriter or print logibly in dark ink.

faur societ socurity cord will be typed with the name you show in item 1, However,<br>if you wantite use the name shown in item 2, ottach a signed request to this form.

 $\Omega$  If not born in the USA, enter the name of the country in which you were born

deli swepfether, adopting fether, ar foster fether is shown, include the relationship offer nene, for exemple. "John H. Jones, stoplether."

If you have ever before filled out on application like this for a social security, rail-<br>road, or tox number, check "yos" even if you nover recoived your cord. If you<br>check "yos," give the name of the State and the approxi 10

IIf you gat year mail in the country, without a street eddress, show your R D Roots, end Bax number, if at the post office, show your P 0. Bes No.; if there is no  $\overline{P}^{01}$ such way of showing your mail eddross, ahow the town or post office neme. If mail<br>under yeur neme is not nermally received et the address which you show, use on "Is care of" eddress,

Then your name as usually written. Do not print unless this is your usual signature.<br>If whether to write, make a mark writessed by two persons who can write. The<br>writesses preferably should be persons who work with the ap

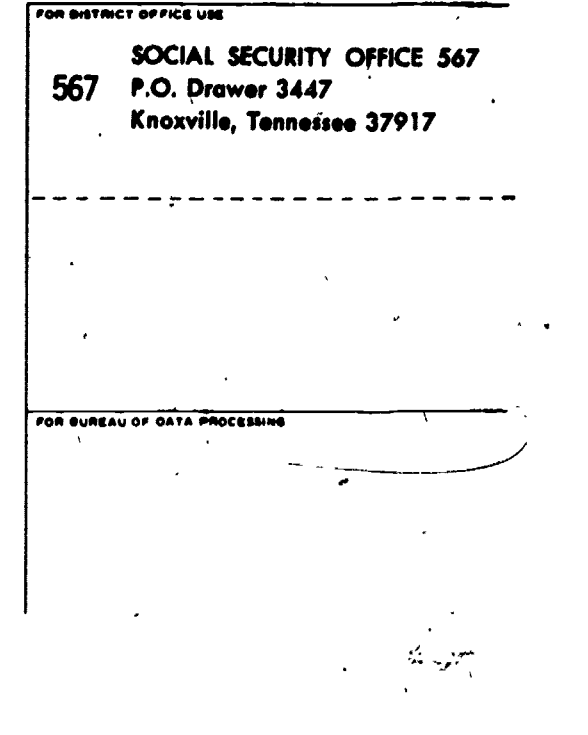

 $\mathbf{.}$ I

# APPENDIX A

 $\bar{B}$ 

# VOCATIONAL PROGRAMS ALPHABETICAL LISTING - DESCRIPTIVE INFORMATION

 $\overline{1}$ 

1.6

p.

Ą

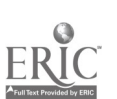

 $\hat{r}$ 

#### VOCATIONAL PROGRAMS

#### ALPHABETICAL LISTING - DESCRIPTIVE INFORMATION

#### U.S.O.E. Code

14.0104

### 01 Accounting and Computing

The Accounting and Computing program provides students with beginning accounting skills. Students who complete this course will find good employment opportunities.

02 Agri-Business 01.0299

The program in Agri-Business prepares students for the business skills needed to run a farm. Students will learn how to keep farm financial records and how to sell agri- $\text{cultural products}$  and supplies.

03 Agricultural Mechanics 1986 (01.0301 ·

The Agricultural Mechanics program helps students develop, the skills needed to service and repair farm machinery.

04 Air Conditioning and Refrigeration '17.0101

The Air Conditioning and Refrigeration course prepares students to service and repair cooling systems.

05 Aircraft Mechanics 17.0401

The Aircraft Mechanics program prepares students for. beginning jobs in aviation mechanics. This course includes the study of airframe construction, electricity, and aircraft inspection.

06 Appliance Repair 17.0201

The Appliance Repair course trains a person to service small appliances. This could include repair work on toasters, fans, washing machines, dishwashers, and window air conditioners.

07 Automobile Body Repair

17.0301

. The Automobile Body Repair course teaches a person the basic skills needed to estimate repair costs, repair bent parts and refinish auto parts.

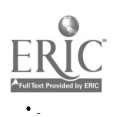

 $\mathcal{L}_{\mathbb{Z}}$ 

# 08 Automotive Mechanics

U.S.O.E. Code

17.0302

The Automotive Mechanics program prepares students for beginning jobs in automotive repair service.

fri i sve

09 Cabinet Making 17.3601

The Cabinet Making program trains students for jobs in. construction, industry and furniture making. Woodworking is .a good background for this program.

10 Child Care and Development .09.0201

The course in Child Care and Development will prepare students for jobs in the area of child care.

11 Commercial Art

The Commercial Art course will train students in basic drawing, lettering, color, and art design. This program lasts two or three years.

# 12 Commercial Photography

17.0999

17.0799

The two-year program in Commercial Photography gives students skills in the use of a camera and darkrooms. The student may use these skills for a job or advanced training in photography.

13 Communication Arts - Radio & TV Broadcast None

The Communication Arts programs give students a wide background for work in the media fields. This includes careers 'in radio and TV broadcasting.

14 Consumer and Homemaking Education 09.0101

The Consumer and Homemaking Education course teaches students skills that are, helpful for improving home and family life.

15 Cosmetology . 17.2602

The Cosmetology program gives students 1,500 hours of lab experience and lessons. During this time students will learn hair styling, shampooing, manicuring and face make-up:

16 Dental Assistant 1 07.0101

The Dental Assistant program includes lessons and lab experiences needed for beginning jobs as dental assistants.

59

# U.S.O.E. Code

# 17 Distributive Education

04.2000

Distributive Education is a program for students who plan a career in some area of market retailing or wholesaling.

18 Drafting 17:1300

17.1503

The Drafting program teaches students basic drawing skills. Students will also learn drafting standards.

19' Electronics

The <u>Electronics</u> course gives students skills needed to repair or replace parts on radios and television sets.

20 General Building Trades

17.1099 The General-Building Trades course combines all areas of house building to teach students how to build a house. Included in the course-are the areas of: carpentry, masonry, electrical wiring, plumbingsand painting.

21 General Metals 17.2304

The course in General Metals prepares a person in the wide area of 'design and construction of metal products.

22 Health Occupations 07.9900

The Health Occupations course provides a good background for beginning jobs in the health field or for more advanced training.

23 Industrial Electricity 17.1401

The Industrial Electricity course is a three-year program. 1 It provides students with beginning skills for work in construction and electrical maintenance.

24 Inhalation Therapy 07-0903

The Inhalation Therapy program provides training in the safe operation of inhalation equipment.

25 Instrument Mechanic 17.2101

The Instrument Mechanic course prepares people to repair and maintain automatic controls for machinery.

26 Licensed Practical Nurse . 07.0302

40

The Licensed Practical Nurse program provides training in patient care. Students will also study the cause and control of diseases.

U.S.O.E. Code

17.2362

# 27 "Machine Shop

The course in Machine Shop teaches the basic skills needed. by a machinist for beginning jobs in industry.

 $\mathcal{L}$ 

28 Masonry 17.1004

The Masonry' course will teach students the following skills: **brick laying, plastering, tile setting, and blueprint** reading.

29 Medical Laboratory Assistant 07.0203

The Medical Laboratory Assistant course prepares persons for routine work in medical laboratories. High school students interested in this program should prepare'for it by taking science, math and health courses.

30 <u>Nurse's Aide</u> : 07.0303

The Nurse's Aide program is a short course which prepares persons to assist nurses in the care of patients.

31 Occupational Home Economics 09.2000

The Occupational Home Economics program prepares students for beginning jobs in food service, textiles or child care.

32 Office Machine Repair. (a) 27.0600

The course in Office Machine Repair gives instruction in the repair of many types of office equipment.

33 Office'Occupations - Bookkeeping 14.0102

The Bookkeeping program of Office Occupations prepares a person for the office job of bookkeeping.

34 Office Occupations - Business Machines 14.0399

The course in Business Machines provides classroom experiences in the use of different kinds of office machines.

35 Office Occupations - Clerical 14.0999

The Clerical program of Office Occupations will teach students filing, copying, and record keeping. This course will prepare students for beginning jobs in clerical work.

36 Office Occupations - Data Processing 14.0299

The program in Data Processing teaches students beginning skills in data processing. Students will learn the use of computers, key punching, card sorting and basic programming.

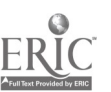

61  $F^-$  66

67

62

41 Quantity Foods

The two-year <u>Quantity Foods</u> or <u>Commercial Foods</u> program gives students training in the preparation and serving of foods in large amounts.

42 Radio and TV Repair

The program in <u>Radio, and TV Repair</u> teaches the skills needed to sepair radios and televisions.

43 Service Station Attendant, 17.0399

The Service Station Attendent program trains students for the operation of a service station. Students will learn the skills needed to service cars and trucks.

44 Sheet Metal

45 Small Gasoline Engine Repair

The Sheet Metal course teaches students the skills needed

to design and construct'sheet metal products.

The Small Gasoline Engine Repair course prepares students to service and repair engines. Students will work with 1 H.P. to 12 H.P. size engines.

39\ Ornamental Horticulture 01.0599

The <u>Horticulture</u> course prepares a person for work in a

room team.

The purpose of the Printing program is, to prepare students when for beginning jobs in the printing field.

40 Printing

greenhouse, nursery, or landscaping business.

knowledge needed for beginning secretarial jobs. 38. 'Operating Room Technician 07.0305

The course work in Operating Room Technician teaches students the 'skills needed to work as a member of an operating

The Secretarial program teaches students the skills and

U.S.O.E. Code

17,2999

17.1002

17.1503'

17.2305

17.3100

37 Office Occupations - Secretarial 14.0702

U.S.O.E. Code'

 $\sqrt{2}$ 

# .46 Tailoring 17.3302

' The Tailoring program provides students with skills for beginning tailoring jobs. Students will study the following: history of tailoring, use of tailoring tools, fabrics, use of patterns, and tailoring of garments.

<sup>47</sup> Tool and Die Making 17.2307

In the Tool and Die Making course students will learn how to make new dies, repair old dies, and make and repair hand tools.

# 48 Watchmaking

### 17.2102

The Watchmaking course includes the study of watchmaking and repair work on watches and clocks.

49 Welding

The <u>Welding</u> program gives training ndeded for beginning jobs in the welding industry.

50 Vocational Agriculture 01..0100

17.2306

The Vocational Agriculture course gives students a basic background in the field of agriculture. Students will study farm management, agri-mechanics, care and breeding of animals, and care of plants.

63

6S

# APPENDIX B

# INTEREST INVENTORIES FOR GRADES SEVEN, EIGHT AND NINE

64

69

1

 $\ddot{\phantom{0}}$ 

DIRECTIONS FOR "I AM INTERESTED IN . . . "

- 1. Read each of the statements' on the "I Am Interested In sheet. .
- 2. Make a check in the "yes" circle beside the statement if it tells something you are interested in.
- 3. Make a check in the "no" circle b**es**ide the statement if it -tells something you are not interested in.
- 4. Place a check in all the circles under the columns to the the the right for, any statement for which you check "yes".
- 5. Add the number of checks in each column and put this number in the "totals" box at the bottom of the page under each column.
- 6. The first column in which you receive the largest number of checks identifies the cluster you will begin with in exploring INFOE.
- 7. The column numbers stand for the clusters as identified below:

7th Grade

- 01 Agri-Business and Natural Resources
- 02 Business and Office
- .03 Communications and Media
- 04 Construction.

#### 9th Grade

- 01 Agri-Business and Natural **Resources**
- 02 Business and Office
- 03 Communications and Media
- 04 Construction

8th Grade/ 08 Health

- 12 Marketing and Distribution
- 14 Public Services

 $15/$  Transportation

**Health** 

- 12 Marketing and Distribution
- 14 Public Services
- Transportation

# INTEREST INVENTORY FOR,SEVENTH GRADE

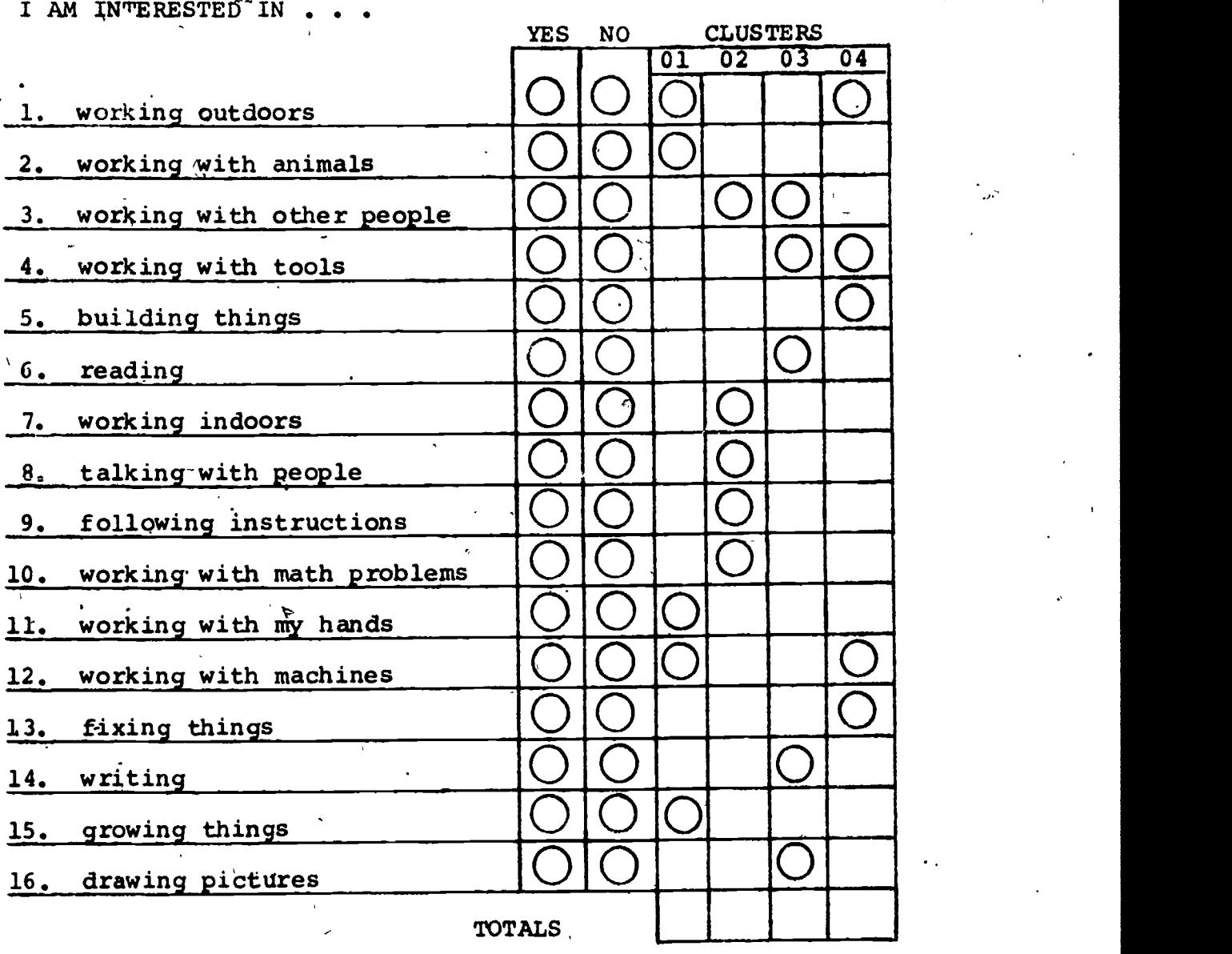

The number of the column which I received the largest number of checks in is \_\_\_\_\_\_\_

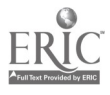

66

 $71.$ 

# INTEREST INVENTORY FOR EIGHTH GRADE

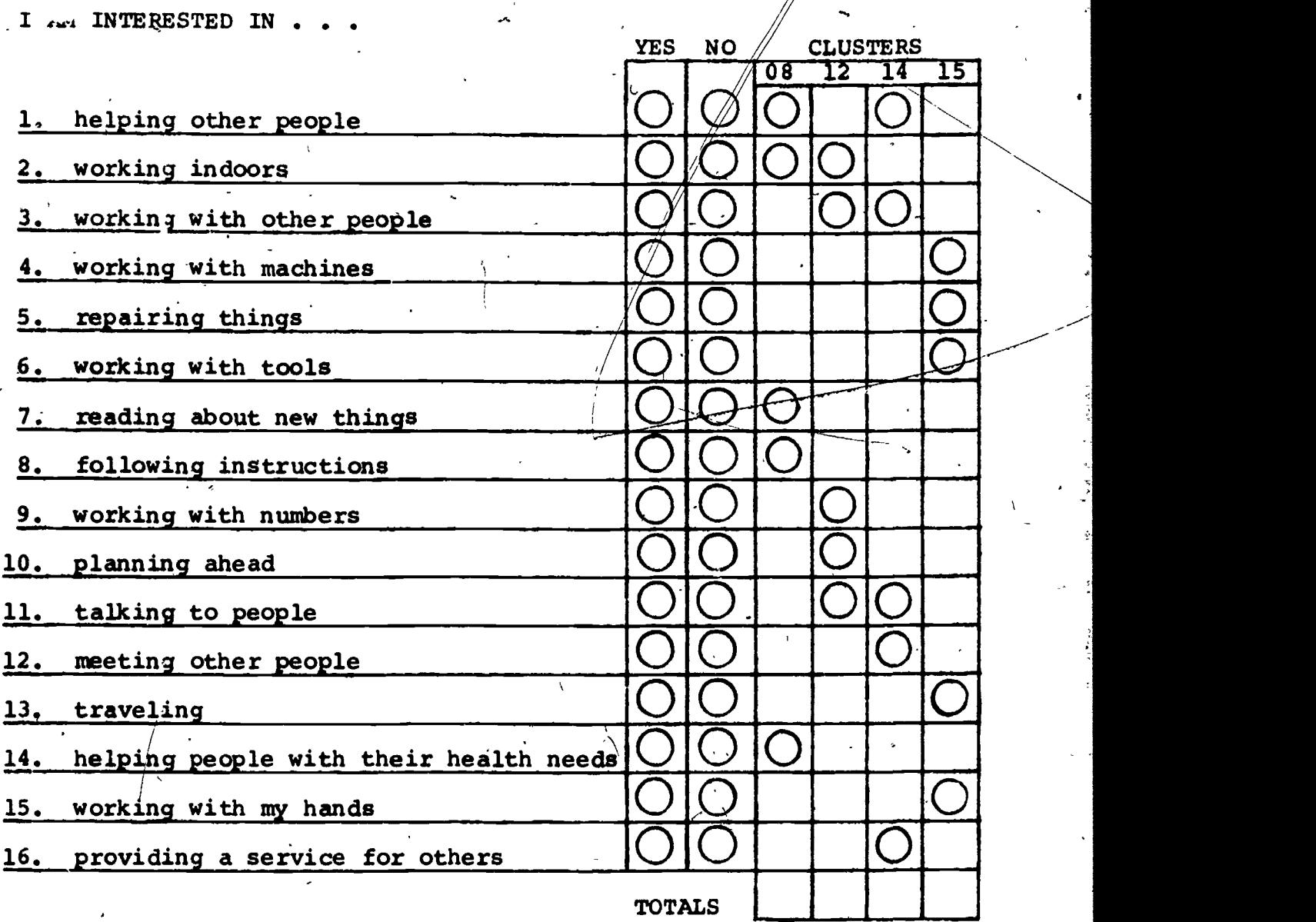

The number of the column which I received the largest number of checks in is  $\frac{1}{2}$ 

 $\lambda$  $\frac{1}{2}$ 

67
**ECTRIC HARTH HOL ANOLNEANI LEGENERINI**<br>TABLE TO MANAGEMENT LEGENERINI

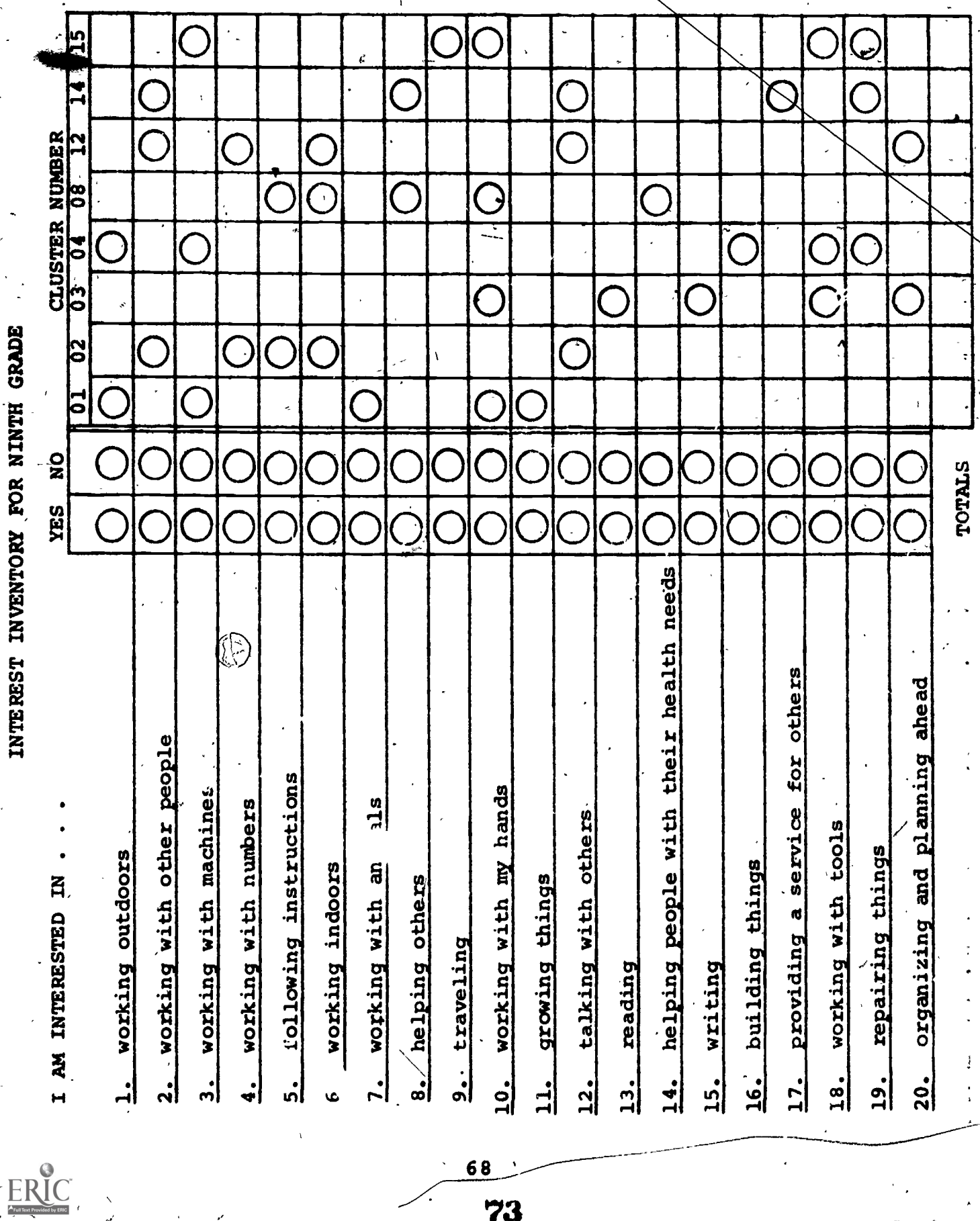

À

68 73

 $\ddot{\phantom{0}}$ 

# APPENDIX C

فكريد

 $\overrightarrow{A}$ 

 $\overline{t}$ 

 $\mathbb{Z}$ 

INVENTORIES OF CAREER CLUSTERS AND JOB TITLES FOR SEVENTH GRADE STUDENTS

 $\ddot{\phantom{a}}$ 

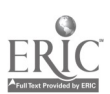

### INVENTORY OF SEVENTH GRADE CAREER CLUSTERS AND JOB T TLES

l.

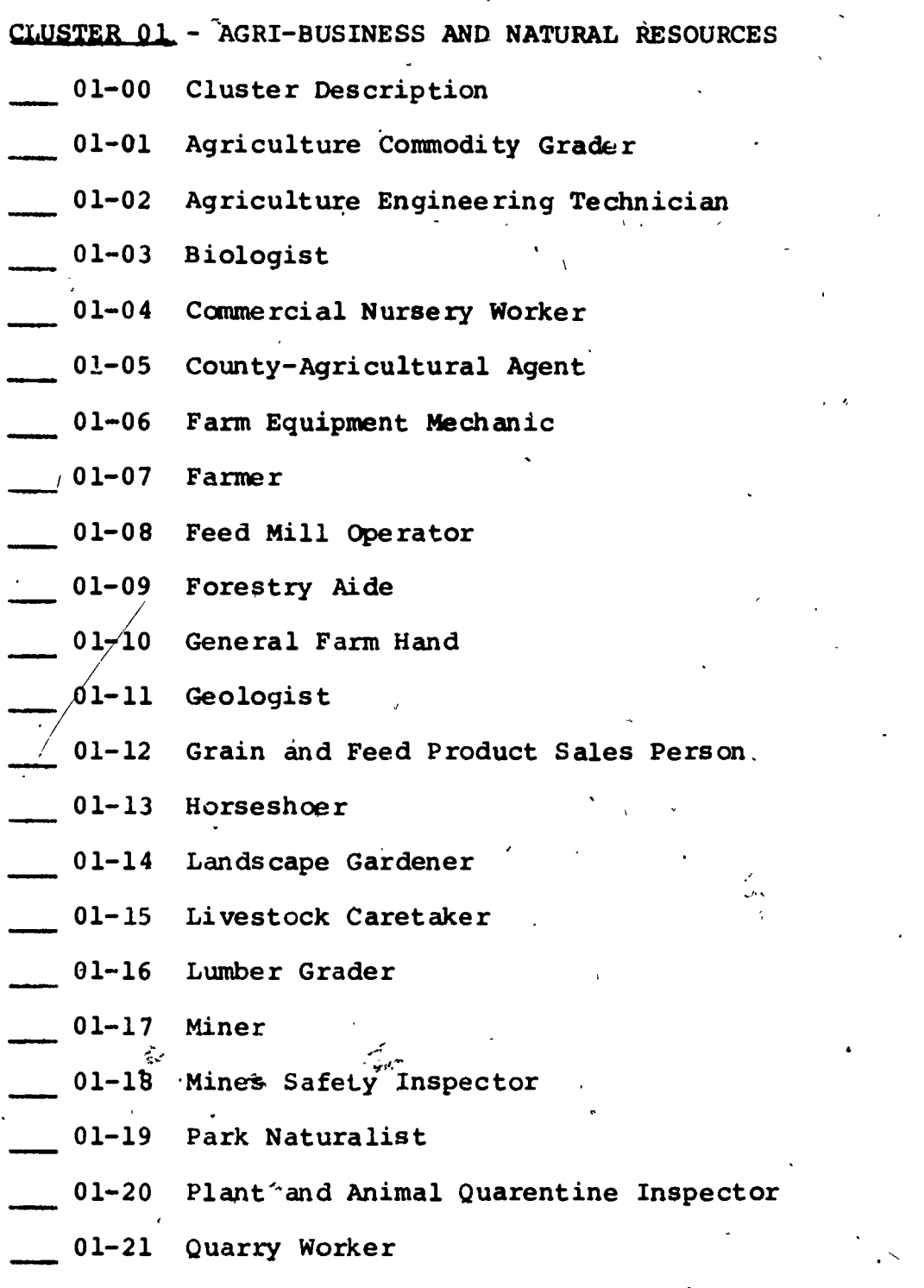

- 01-22 Soil Technologist
- 01-23 Veterinarian Assistant

 $01 - 24$ Wildlife Officer .

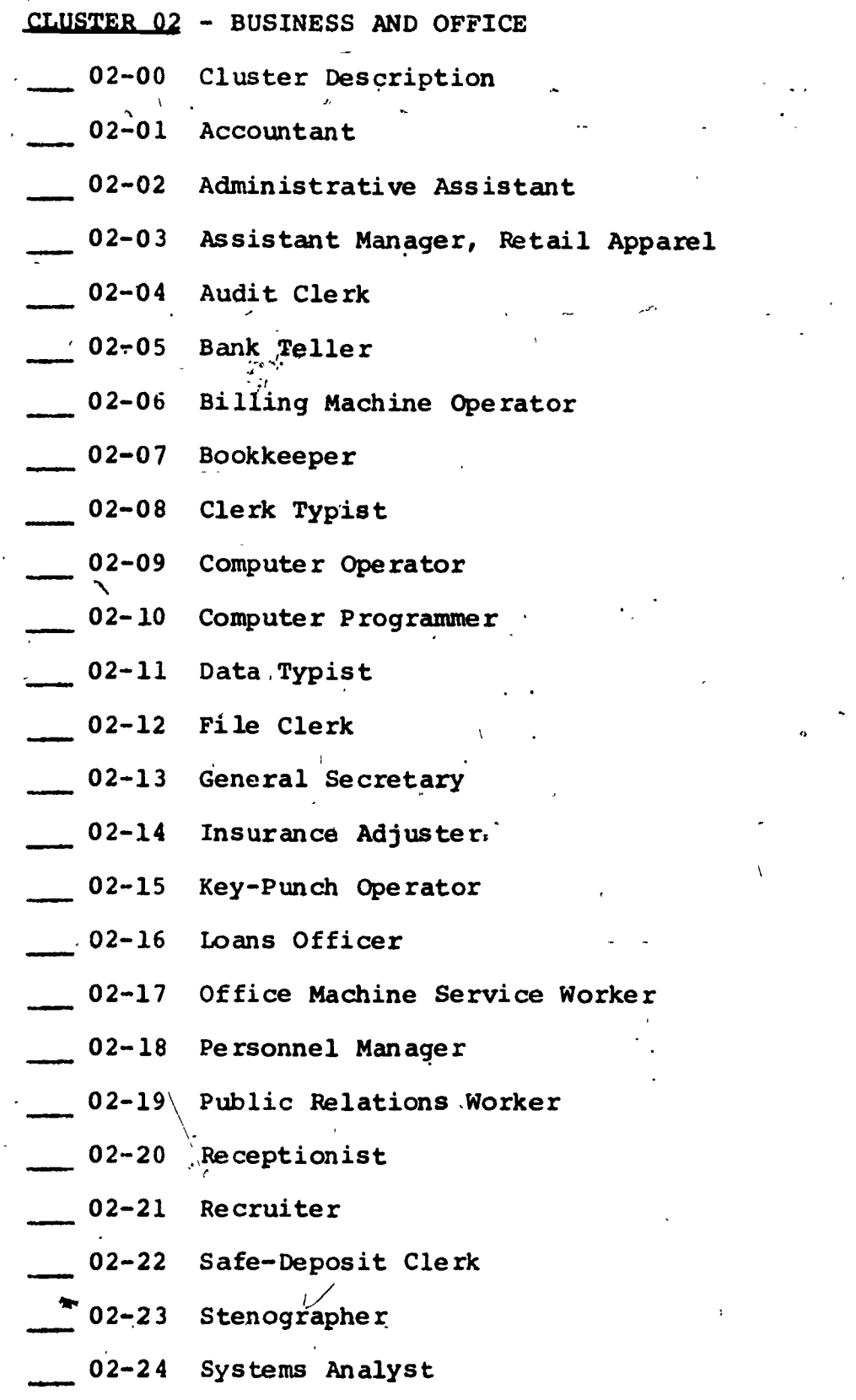

41.

 $\mathbb{R}^2$ 

 $\bar{\mathbf{r}}$ 

÷,

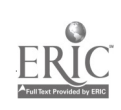

 $\begin{pmatrix} 1 & 1 \\ 1 & 1 \end{pmatrix}$ 

71.

# CLUSTER 03 - COMMUNICATIONS & MEDIA

03-00 Cluster Description

03-01 Apprentice Offset Press Printer

- 03-02 Cable Splicer
- 03-03 Classified Ad Clerk
- 03-04 Columnist
- 03-05 Copy Reader
- 03-06 Disk Jockey
- 03-07 Film Editor
- 03-08 Foreign Correspondent
- 03-09 Information Operator
- 03-10 Make-Up Artist
- -03-11 Motion Picture Projectionist
- 03-12 Newspaper Reporter
- 03-13 PBX-Operator
- 03-14 Prop Maker
- 03-15 Radio & TV Controlroom Technician
- 03-16 Radio & TV Script Assistant
- 03-17 Radio & TV Service and Repair Worker
- 03-18 Radio Dispatcher
- 03-19 Sound Cutter
- 03-20 Telephone Line Worker
- 03-21 Telephone Service Representative
- 03-22 Telephone Station Installer
- 03-23 Teletype Operator
- 03-24 Television Camera Operator

72

77 <sup>1</sup> <sup>111</sup>

# CLUSTER  $04 - \text{CONSTRUCTION}$

04-00 Cluster Description

÷.

- 04-01 Air Hammer Operator  $\mathbf{L}$
- 04-02 Apprentice Equipment Mechanic
- 04-03 Architect Assistant
- 04-04 Asphalt-Paving Machine Operator
- 04-05 Brick Layer
- 04-06 Building Inspector
- 04-07 Bulldozer Operator
- 04-08 Cabinetmaker
- 04-09 Carpenter
- 04-10 Cement Mason
- 04-11 Civil Engineer
- 04-12 Construction Electrician

04-13 Construction Materials Equipment Sales Person

- 04-14 Drafting Worker<sup>\</sup>
- 04-15 Dry-Wall Applicator
- 04-16 Electrical Repair Worker
- 04-17 Engineering Aide
- 04-18 Finish Carpenter
- 04-19 Glazier
- 04-20 Painter<sup>,</sup>
- 04-21 Plumber
- 04-22 Sheet Metal Worker
- 04-23 Surveyor
- 04-24 Welder

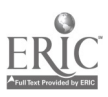

# APPENDIX D

 $\frac{1}{\sqrt{2}}$ 

# WORD JUMBLE AND CROSSWORD PUZZLE FOR SEVENTH GRADE STUDENTS

 $\tilde{\sigma}$ 

 $\mathcal{S} = \mathcal{S}^{-1}$ 

 $74$ 

# 04 CONSTRUCTION CLUSTER

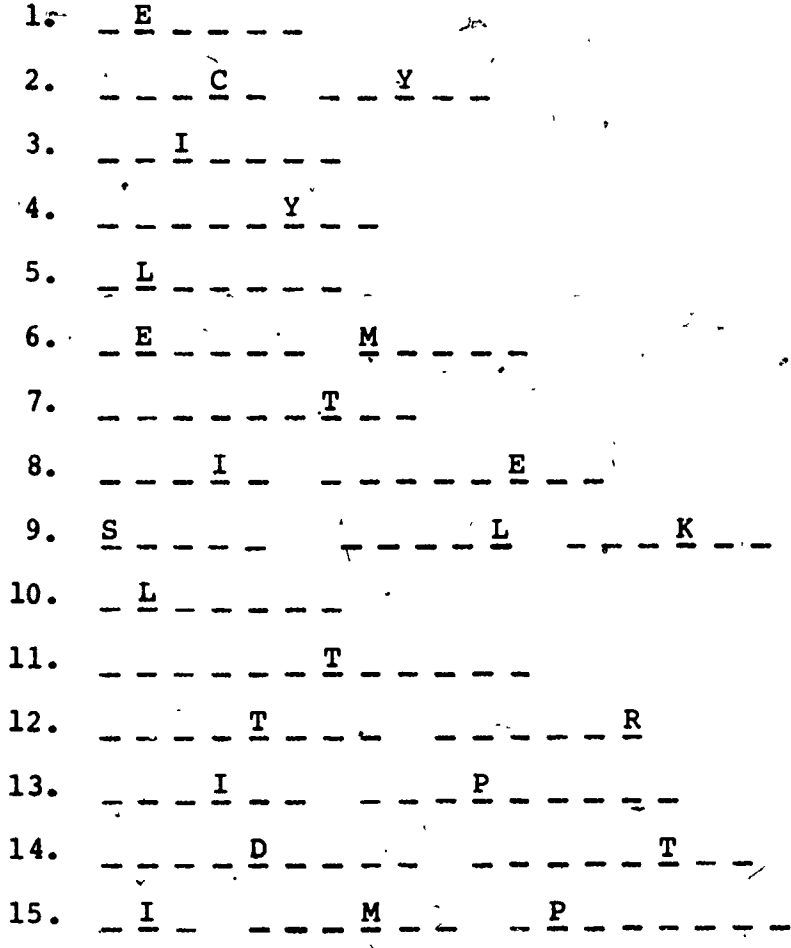

 $\lambda$ 

**EEWLRD**  $\sim 10^{-1}$ IRKCB YAELR **IANPRET YORRUVSE MULPBRE** MEECTN SNOMA **RTEERPNAC** LIICV EEENNGRI EESTH LATME RREOWK. **ZIARLGE ECBTINAKMARE** TNDARFGI OKRWRE I INHFS PEERRNTCA LUDZOBREL OORRPTEA RAI RMAHME PTEORAOR

80

 $\lambda$ 

AIR HAMMER OPERATOR FINISH CARPENTER **GLAZIER BRICK LAYER PAINTER** BULLDOZER OPERATOR **PLUMBER CABINETMAKER** SHEET METAL WORKER **CARPENTER** CEMENT MASON **SURVEYOR WELDER** CIVIL ENGINEER

DRAFTING WORKER

### BUSINESS AND OFFICE CLUSTER

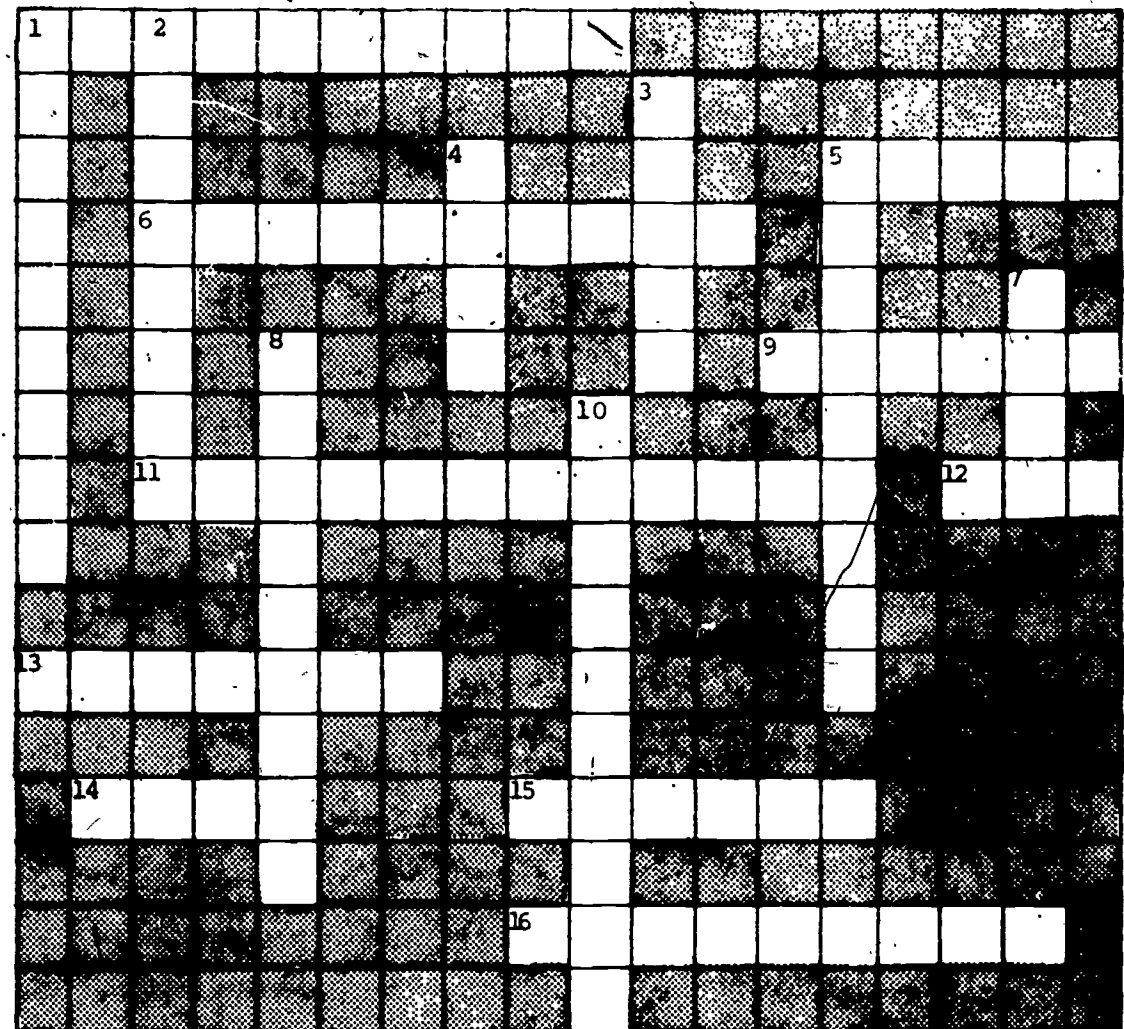

### **ACROSS**

- 1. An keeps track of money for businesses and the government.
- 5. An clerk checks the financial' records of a business
- gives instruc-6. A computer tions to computers.
- Relations Workers help busi-9. nesses develop good "images".
- 11. Person who greets people when they enter an office
- 12. A -- punch operator works with.a machine that changes information into cards or tapes.
- machine operators prepare 13. statements and bills.
- -deposit clerks rent storage 14. boxes to bank customers.
- cashes checks and makes 15. A bank deposits for customers.
- 16. A general does office clerical work.

#### **DOWN**

- helps execu-1. An administrative tives run business offices.
- 2. A operator runs a complex electronic machine.
- 3. vtypists type and keep records ' straight.
- typists type code cards for compu-4. ters.
- 5. Insurance \_\_\_\_\_\_\_\_\_ figure the amount of damage to people and property.
- 7. Clerks store records and reports  $\frac{1}{6}$ . A \_\_\_\_\_\_ interviews job applicants.
- 
- 10. Keeps office records.

81

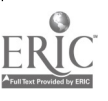

Solution to Crosswond Puzzle on Page 76.

**DMCBDCFFFBR**  $|\bullet|$ a d <u>ା</u> 0J. c ï. ※ PEDDINS SSS の SSS の SSS の SSS の SSS の SSS の SSS の SSS の SSS の SSS の SSS の SSS の SSS の SSS の SSS の SSS の SSS の SSS の SSS の SSS の SSS の SSS の SSS の SSS の SSS の SSS の SSS の SSS の SSS の SSS の SSS の SSS の SSS の SSS の SSS Ţв 8 E ā  $\overline{\mathbf{n}}$ 後夜日 Κý κ 日本商务  $511111$  in  $9721$ 後の1995年1月1日には、1995年1月1日には1995年1月1日には1995年1月1日には1995年1月1日には1995年1月1日には1995年1月1日には1995年1月1日には1995年1月1日 **Recent** er. ¢ 中华大汉印度印日 恐 Ę 電磁位 E **BO** 柔翅深河

X,

77

82

₽.

#### APPENDIX E

INVENTORIES OF CAREER CLUSTERS<br>AND JOB TITLES FOR EIGHTH GRADE STUDENTS

.83

# INVENTORY OF EIGHTH GRADE CAREER CLUSTERS, AND JOB\_ TITLES

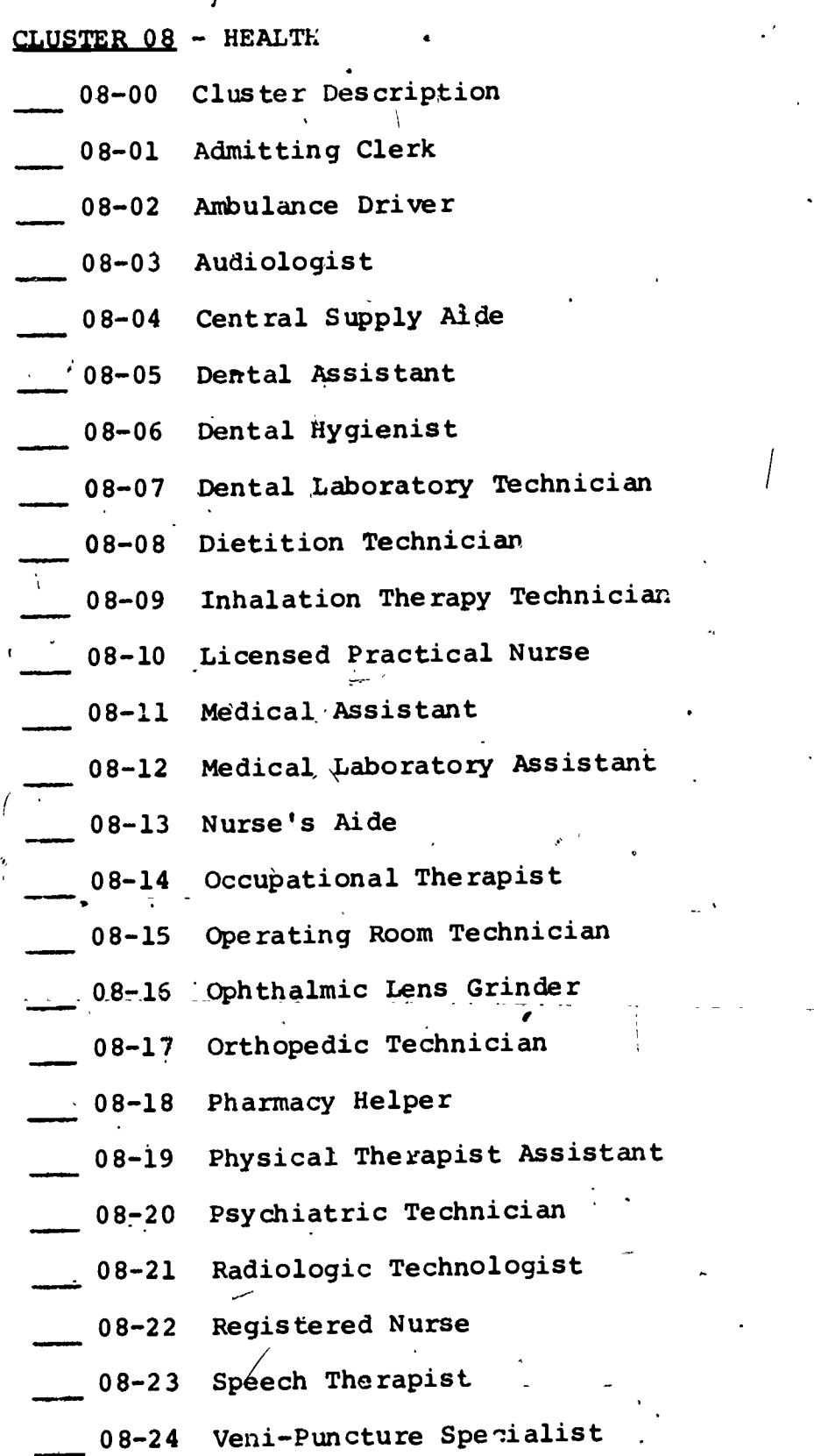

 $\ddot{\phantom{0}}$ 

 $\frac{1}{\sqrt{1-\frac{1}{2}}}$ 

'79

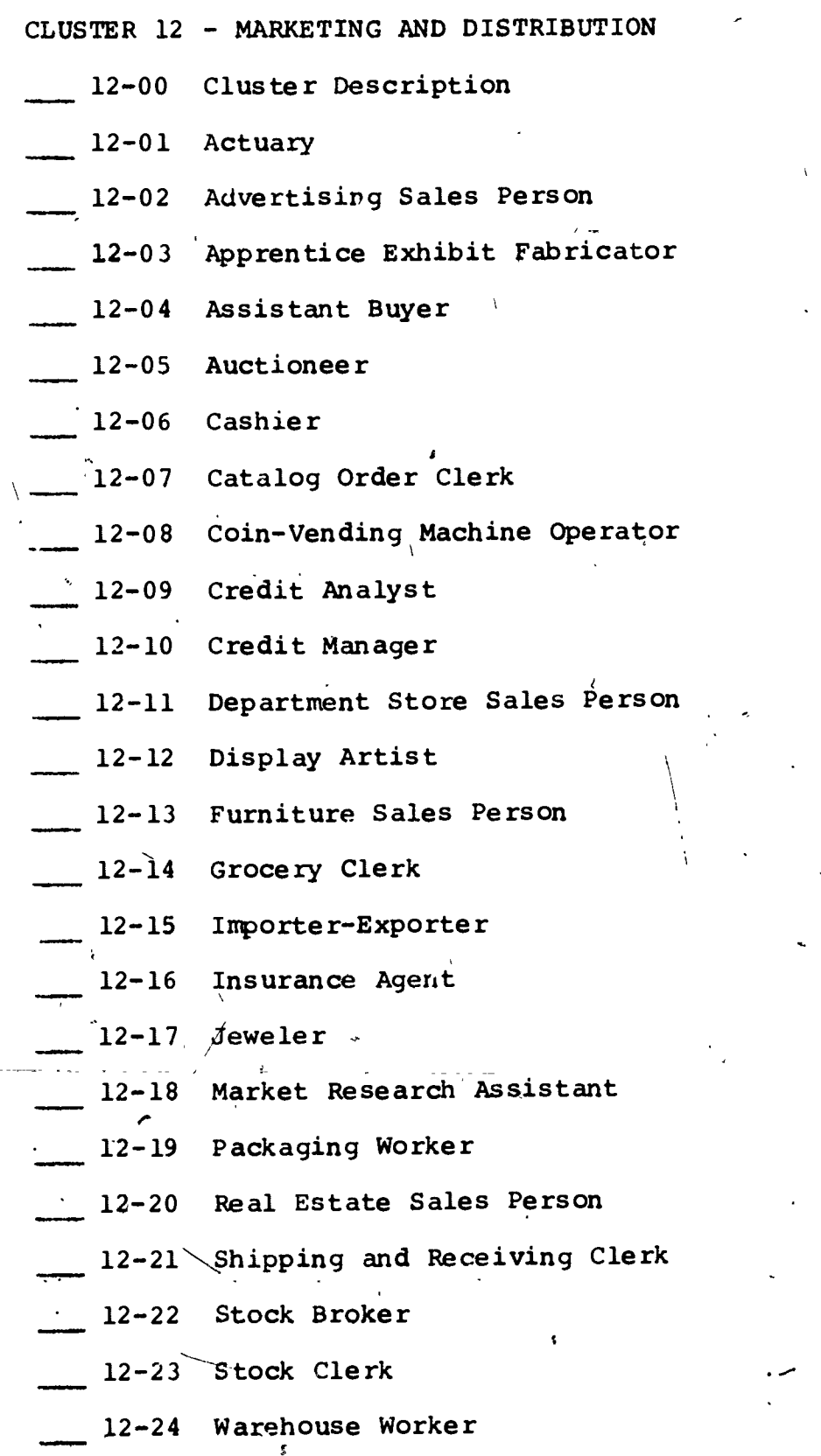

Å,

 $\sum_{\lambda_{\text{full part.}}}\sum_{\lambda_{\text{full part.}}}\sum_{\lambda_{\text{full part.$ 

 $80$ 

 $8\overline{5}$ 

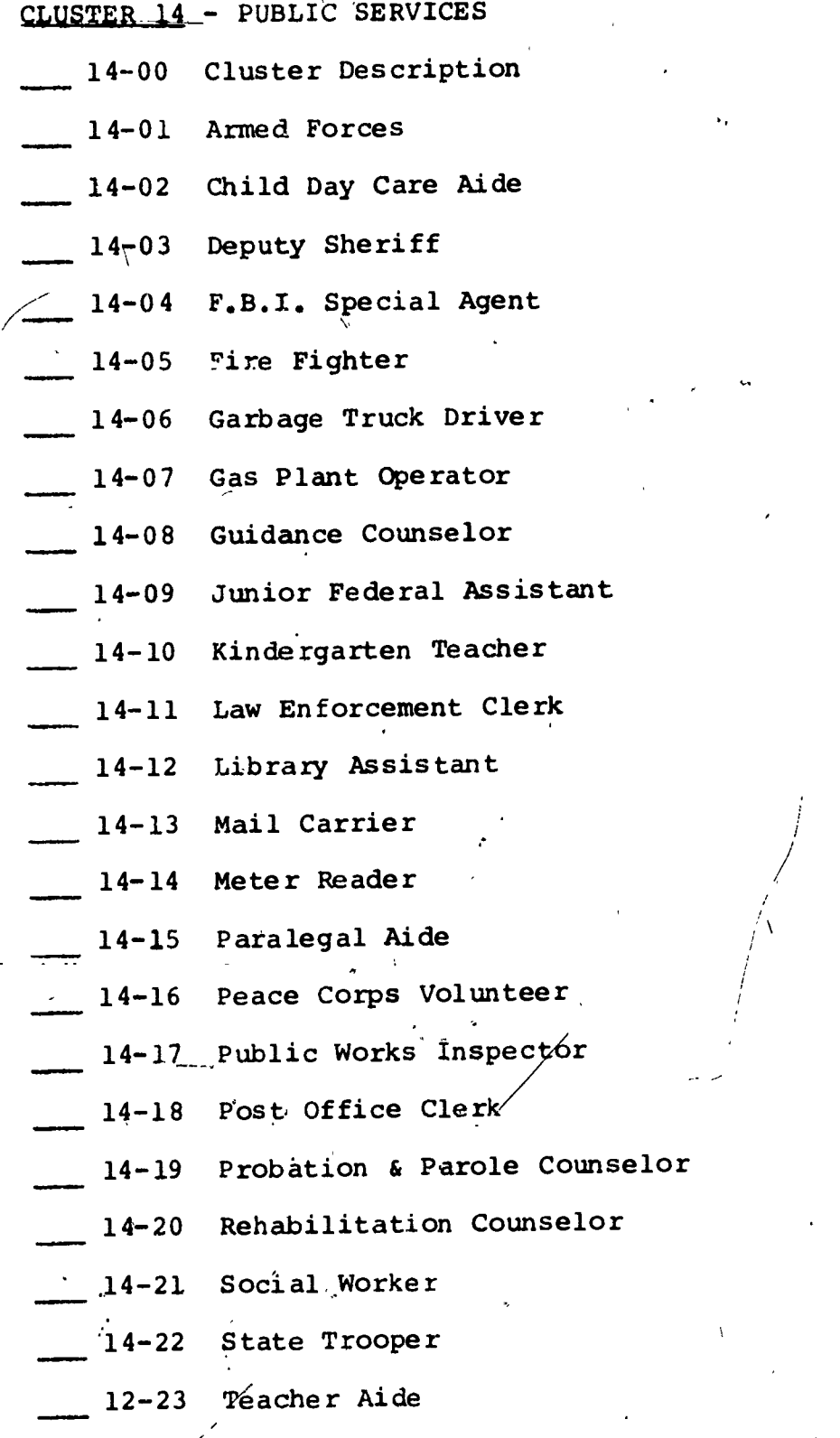

12-24 Trade and Industrial Education Teacher

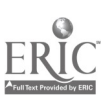

81

# r. CLUSTER 15 - TRANSPORTATION

- 15-00 Cluster Description
- 15-01 Air Tiaffic Controller
- 15-02 Aircraft Fuel Service Mechanic
- '15-03 Aircraft Structure Assembler
- 15-04 Airframe and Power Plant Mechanic
- 15-05 Airline Flight Attendent
- 06 Airline Pilot and Co-Pilot
- 15-07 Airline Ticket Agent
- 15-08 Auto Body Repair Worker
- 15-09 Auto Mechanic
- 15-10 Auto Painter
- 15-11 Auto Sales Person
- $15 12$ Auto Upholsterer
- 15-13 Aviation Maintenance Inspector
- 15-14 Car Rental Representative
- 15-15 Intercity Bus Driver
- 15-16 Long-Haul Truck Driver
- 15-17 Longshore Worker.
- 15-18 Motorcycle Mechanic
- 15-19 Pump Worker
- 15-20 , Railroad Locomotive Engineer
- 15-21 School Bus Driver
- 15-22 'Service Station Attendent
- 15-23 Taxicab Driver
- 15-24 Traffic Rate Clerk

82

# APPENDIX F

### WORD JUMBLE AND CROSSWORD PUZZLE FOR EIGHTH GRADE STUDENTS

 $\sqrt{2}$ 

 $\sqrt{2}$ 

\

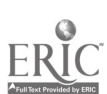

83

# 15 TRANSPORTATION CLUSTER

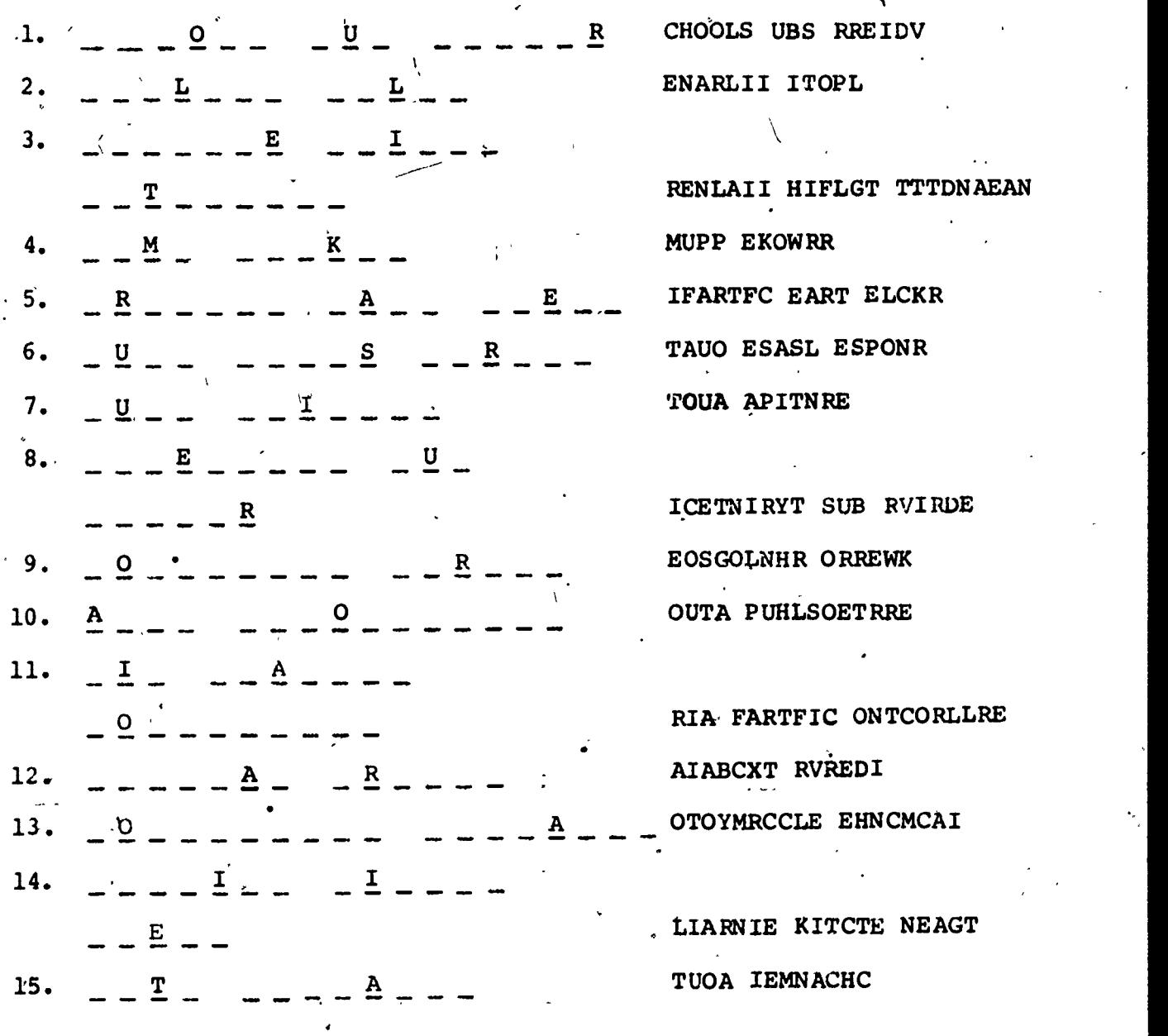

AIR TRAFFIC CONTROLLER AIRLINE' FLIGHT ATTENDANT AIRLINE PILOT AIRLINE TICKET AGENT AUTO MECHANIC AUTO PAINTER AUTO UPHOLSTERER AUTO SALES PERSON

INTERCITY BUS DRIVER LONGSHORE WORKER MOTORCYCLE MECHANIC PUMP WORKER SCHOOL BUS DRIVE TAXICAB DRIVER TRAFFIC RATE CLERK

84

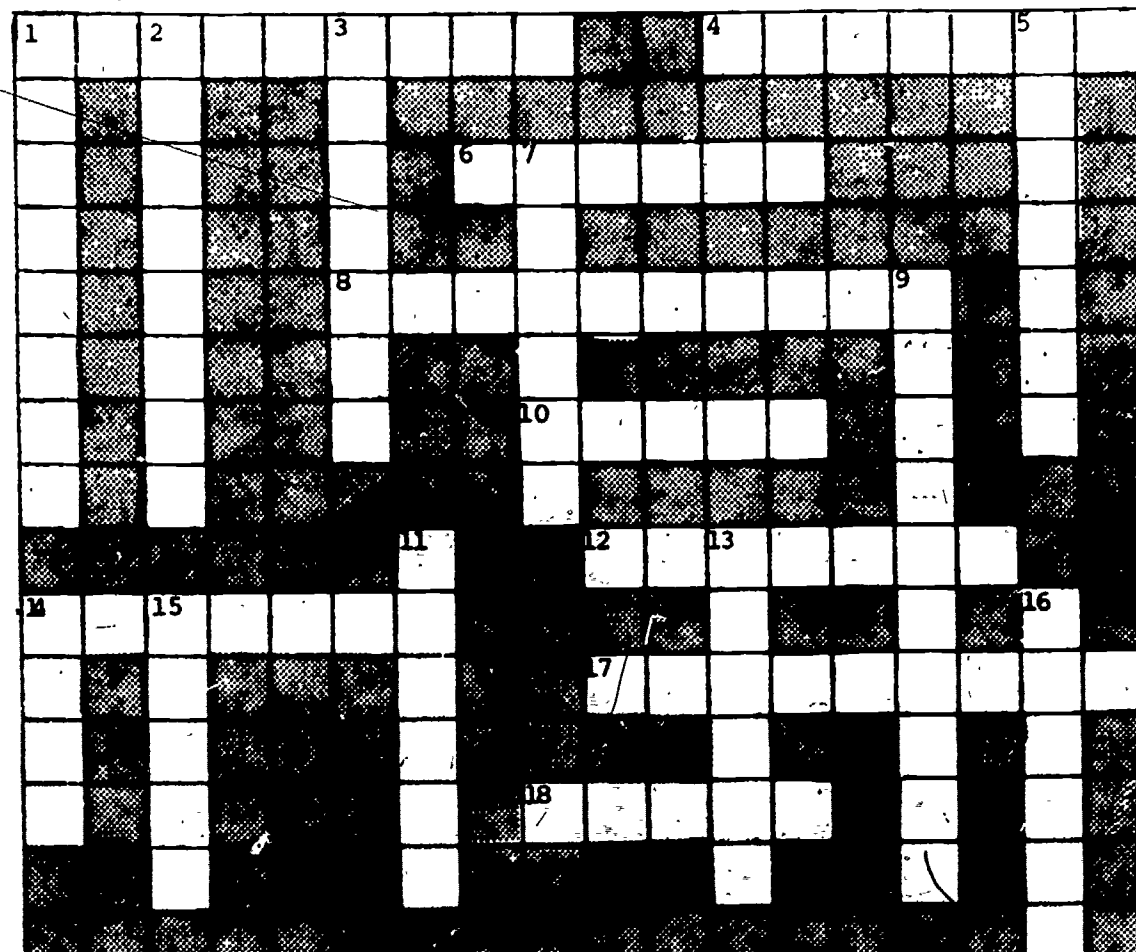

### 12 MARKETING AND DISTRIBUTION CLUSTER

#### ACROSS

- 1. agents sell protection against fire, accidents, death, etc.
- 4. A credit is responsible for giving credit to suctomers.
- 6. A research assistant does re-<br>search on economic trends and consumer buying habits.
- 8. An takes bids for itmes at an  $11.$ auction.
- 10. clerks receive, store, and issue supplies.
- 12. A \_\_\_\_\_ makes, repairs, and sells ^\_\_\_\_\_\_ <sup>1</sup>
- 14. Receives money from customers for payments.
- 17. A sales people sell household items. It is a
- .18. An assistant \_\_\_\_\_ is a retail store trainee
- )WN
	- 1. An \_\_\_-exporter brings goods to this country to sell in stores.
- 2. & receiving clerks keep records. , of supplies.
- 3.Figures insurance risks.
- 5. An apprentice fabricator is learning to build displays.
- 7. A display arranges merchandise in store.
- 9. sales people sell property.
- analysts check risks in lending money to people.
- 13. A packaging prepares products for sale or shipment.
- 14. -vending machine mechanics work on vending machines. CIERS IECENC, SCOLE, and<br>
issue supplies.<br>
A makes, repairs, and sells 14. -vending machine mechanics work<br>
jewelry.<br>
Peoply from customers for 15. Advertising people sell air
	- time for advertisements.
	- 16. A stock buys and sells stocks, and bonds.

85

Solution to Crossword Puzzle on Page 85.

 $\mathbf{r}$ a n C e ņ HEE g 1s rixe **Halycicii**  $\mathbf{e}_i$ **CLIOCE** τ H eógu ÿ 'n  $\bullet$ ā £ <u>ipövoua</u> c Ы **Alt in h** -4 т r. Melt<sup>®</sup> Б n K

86

# APPENDIX G

### WORD JUMBLE AND CROSSWORD PUZZLE FOR NINTH GRADE STUDENTS

 $\frac{1}{\sqrt{2}}\sum_{i=1}^{n}$ 

l

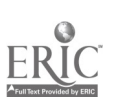

OD

# SELECTIONS FROM ALL EIGHT CLUSTERS FOR 9TH GRADE

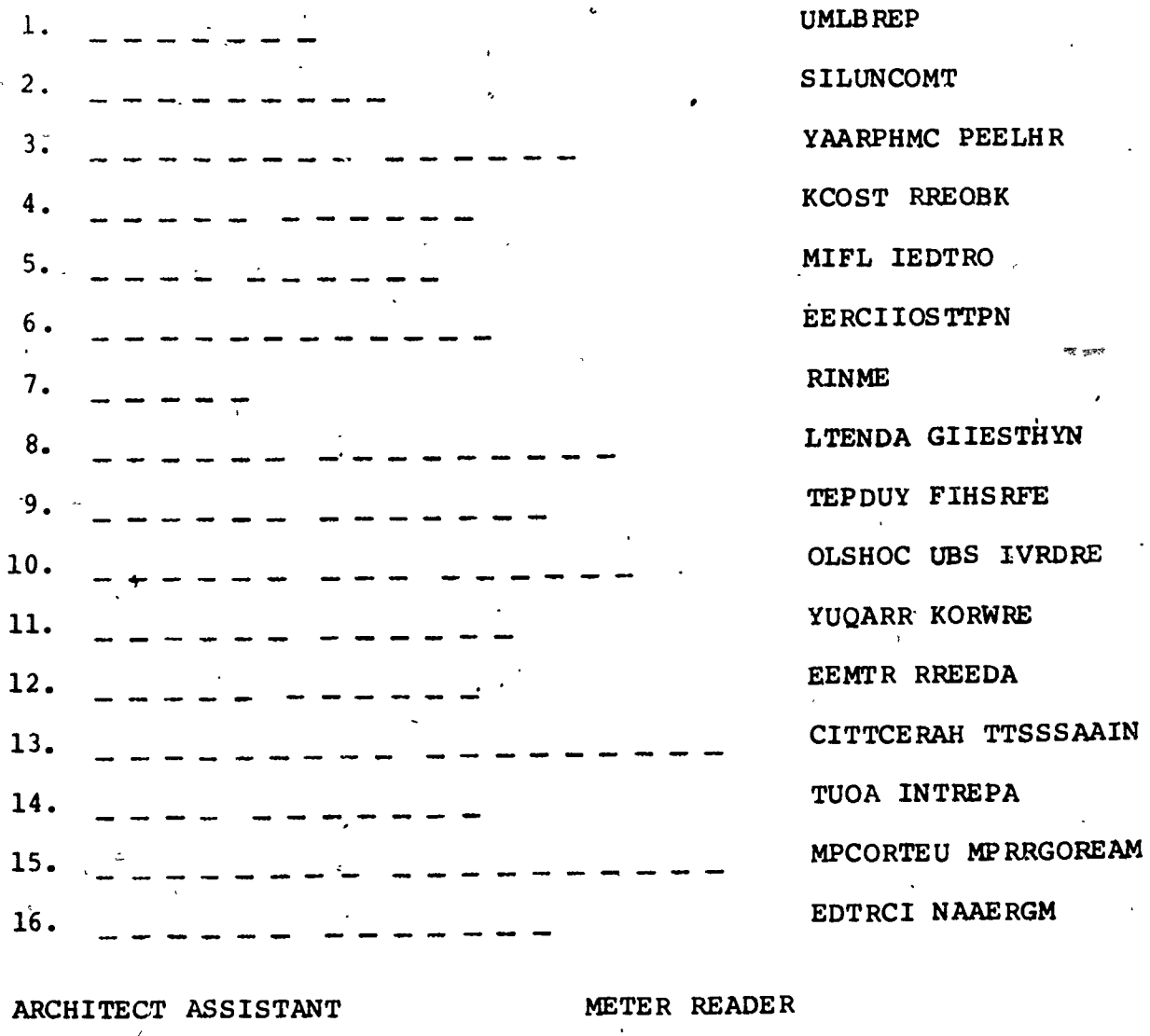

AUTO PAINTER COLUMNIST COMPUTER PROGRAMMER CREDIT MANAGER DENTAL HYGIENIST DEPUTY SHERIFF FILM EDITOR

**MINER** PHARMACY HELPER **PLUMBER** QUARRY WORKER RTCEPTIONIST SCHOOL BUS DRIVER STOCK BROKER

## NINTH GRADE CLUSTER PUZZLE

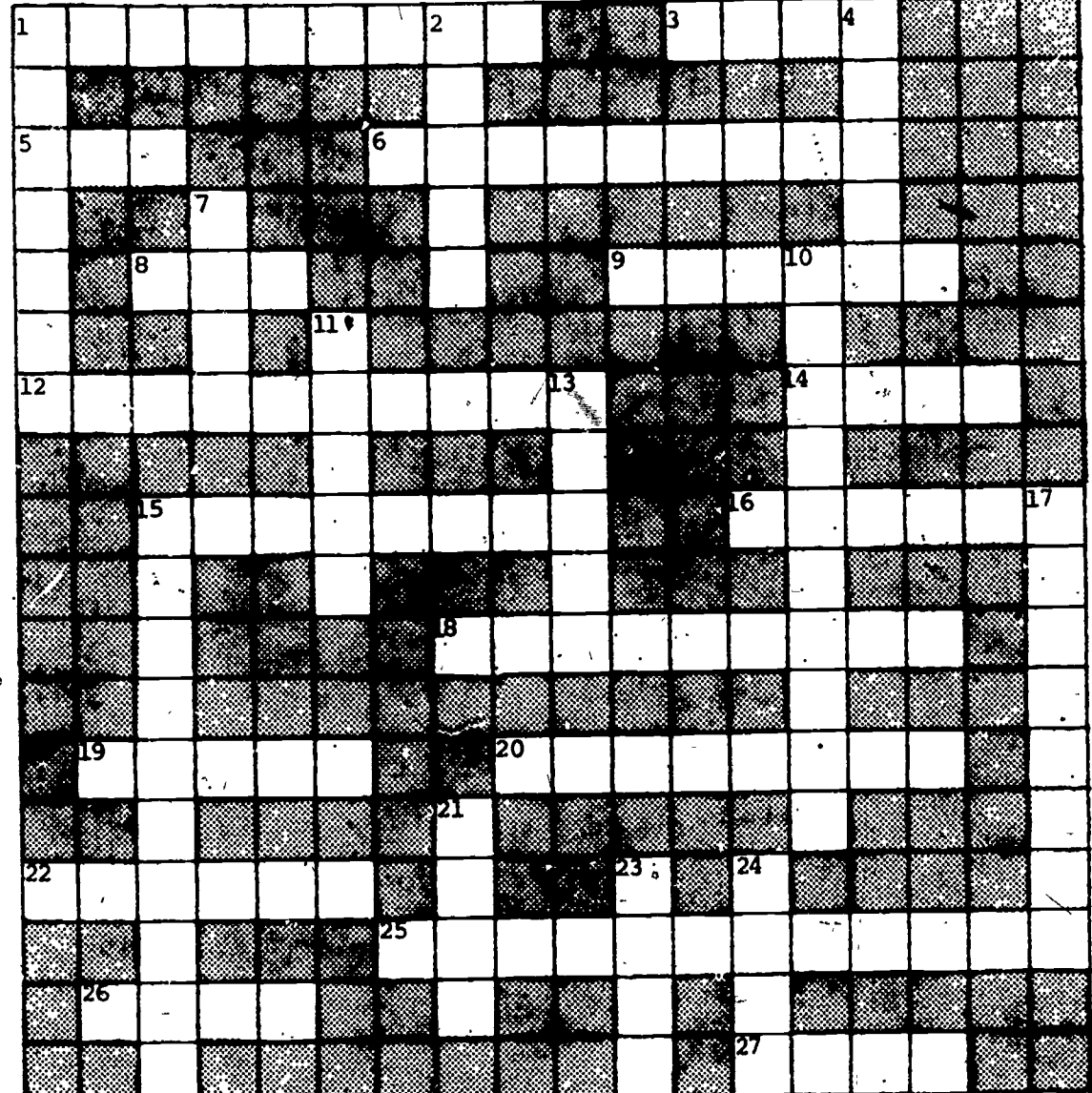

#### **ACROSS**

- 1. Examines soils and rocks.
- 3. A \_\_\_ typist types code cards for computers.
- 5. An -hammer operator uses a machine to break up hard surfaces.
- workers transfer cargo in  $6.$ dock warehouses.
- 8. \_\_\_-punch operators type cards and tapes for computers.
- 9. Real sales people sell property.<br>12. A technologist runs x-ray
- machines.
- readers correct newspapers 14. before they are printed.
- controls plant 15. A gas plant equipment.
- relations workers promote good 16. company "images".
- 18. A mines safety \_\_\_\_\_ promotes good mining practices. -
- 19. metal workers cut and shape metal.
- 20. A landscape \_\_ arranges outdoor plants.
- 22. Joins pieces of metal together.
- 25. Takes dictation in shorthand.
- 26. jockeys play music for radio stations.
- 27. A naturalist plans plant and animal exhibits.

(DOWN con't. on reverse)

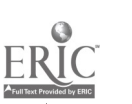

### **DOWN**

1. Cuts and installs glass.

cierks receive and issue company supplies.

- 4. An insurance sells insurance policies.
- puncture specialists draw 7. blood samples from patients.
- 10. Keeps track of money for businesses and the government...

 $\mathbf{r}$ 

- $11\text{ N}$  An audit checks financial records for businesses.
- volunteers help people in 13. Peace underdeveloped countries.
- 15. lens grinders make eyeglass  $\overline{\mathbf{1ens}}$ .
- 17. operators run complex electronic machines.
- $21.$ painters repaint vehicles that have lost their original color.
- 23. technologists work with landowhers to improve the land.

95

makers build stage sets.  $24.$ 

Solution to Crossword Puzzle on Page 89.

eld Ildalils t **ALE: 23LIONGS**  $\sqrt{2}$  ,  $\sqrt{2}$ **nig C** 1. -这回双型螺旋。 **BEEALE** 四 回 無  $\bullet$  $\sim$   $\sim$  $E_1$   $E_2$ **ERGESHOALG. 3 E o Iply** - 45 55520 **a**oj ol. operator. **MPI ub III or** i 小区 pr. 3 r. **un spelctor** 20 30 and 20 30 - FICBUODER Finicial City **VB L COR 70 2 25** i qi m ΣÇ  $B$  the initial  $r$ ebistro me